**Culture Sciences de l'Ingénieur**

<https://eduscol.education.fr/sti/si-ens-paris-saclay>

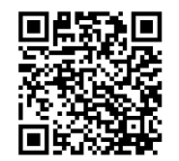

#### Journées pédagogiques de la revue 3EI et du DER Nikola Tesla :

### Réflexions sur les formations génie électrique et science de l'information

Jeudi 23 et vendredi 24 juin 2022

Présentation de la conférence :

#### Introduction à l'intelligence artificielle pour les sciences de l'ingénieur par Anthony JUTON

Les présentations de ces journées se retrouvent sur :

<https://eduscol.education.fr/sti/si-ens-paris-saclay/actualites/journees-3ei-der-nikola-tesla>

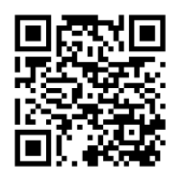

écolenormalesupérieure<br>paris-saclay-

# Introduction à l'intelligence artificielle pour les sciences de l'ingénieur

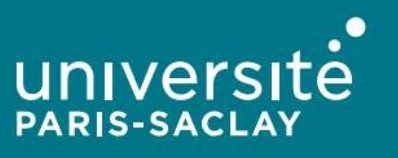

# Dossier IA et Génie électrique

écolenormalesupérieureparis-saclay-

 $R$ evue $\overline{S}$ Sciences et Techniques Industrielles **County Mark Work Holly** Portail national de ressources - éduscou **MINISTÈRE DE L'ÉDUCATION NATIONALE ET** DE LA JEUNESSE Accueil > Ressources pédagogiques > Sciences de l'ingénieur - ENS Cachan > Dossier Intelligence Artificielle - CultureSciences de l'Ingénieur Dossier Intelligence Artificielle - CultureSciences de l'Ingénieur **Description Dossier Intelligence Artificielle Intelligence** Ce dossier thématique est une co-publication avec la Revue 3EI, N°108 d'avril **Artificielle** 2022 et N° 109 de juillet 2022.

> [https://eduscol.education.fr/sti/si-ens-paris-saclay/ressources](https://eduscol.education.fr/sti/si-ens-paris-saclay/ressources_pedagogiques/dossier-intelligence-artificielle) [\\_pedagogiques/dossier-intelligence-artificielle](https://eduscol.education.fr/sti/si-ens-paris-saclay/ressources_pedagogiques/dossier-intelligence-artificielle)

universite **PARIS-SACLAY** 

Publication trimestrielle du Cercle Thématique 13.01 de la SEE ENSEIGNER L'ÉLECTROTECHNIQUE ET L'ÉLECTRONIQUE INDUSTRIELLE

Société de l'Électricité, de l'Électronique et des Technologies de l'Information et de la Communication

N°108 - Avril 2022

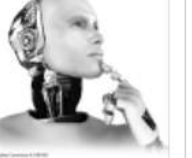

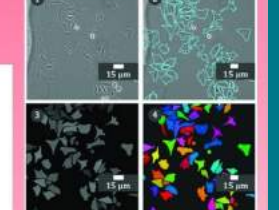

 $_{et}$ Génie **Électrique** Jère partie

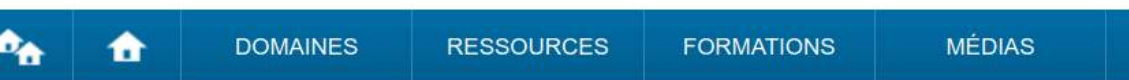

publié le 01 juin 2022 par Hélène HORSIN MOLINARO

### **Applications grands publics de l'IA**

- reconnaissance vocale,
- traitement naturel du langage (bots, agents conversationnels, traduction),
- classification / identification des images

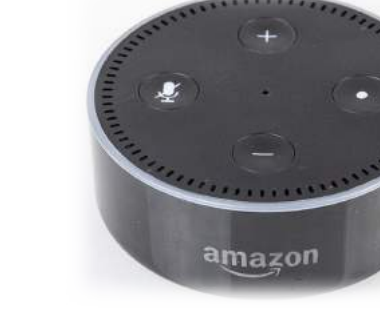

Amazon echo dot, *Raimond Spekking, Wikimedia*

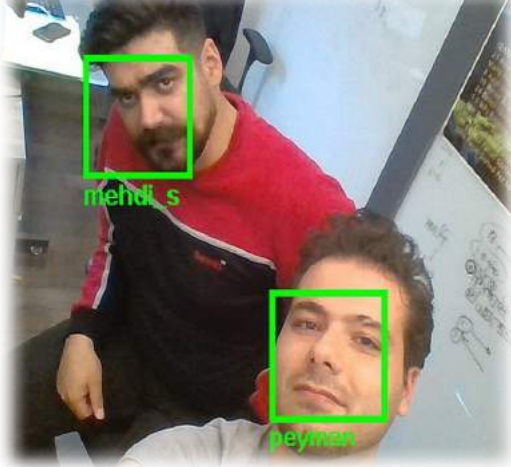

Reconnaissance faciale, *Peyman Majidi Moein, Wikimedia* Et recommandations musicales, personnages non joueurs des jeux vidéos, suggestions de présentation des données par Powerpoint, génération de textes, de peintures...

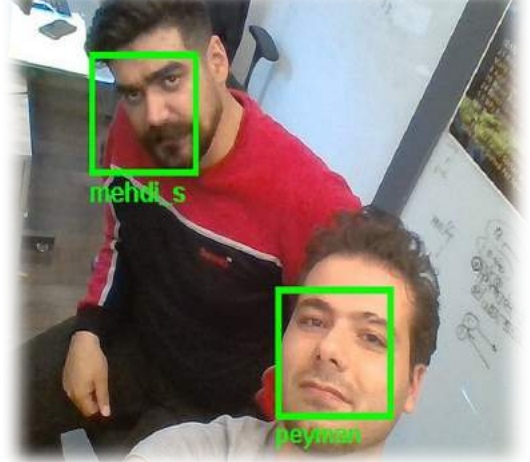

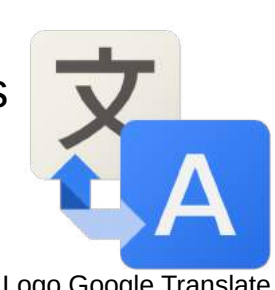

Logo Google Translate

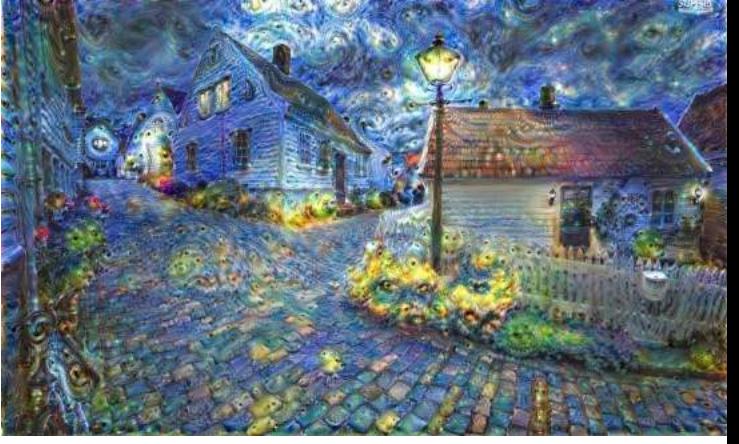

Création de Google Deep Dream, *Slate*

### **Applications de l'IA aux sciences de l'ingénieur**

- Voitures autonomes (reconnaissance de panneaux, classification des acteurs, conduite)
- Logistique (recherche des parcours optimaux)
- Imagerie médicale
- Algorithmes de segmentation ou de réduction de paramètres, réseaux de neurones de simulation de comportement physique non linéaire (mécanique des fluides), pour simuler des systèmes complexes

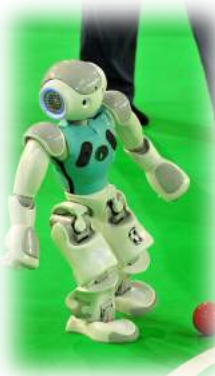

Et aussi : Recherche de signaux faibles dans le flux de données, aide au diagnostic médical, conception de vaccins, robots footballeurs

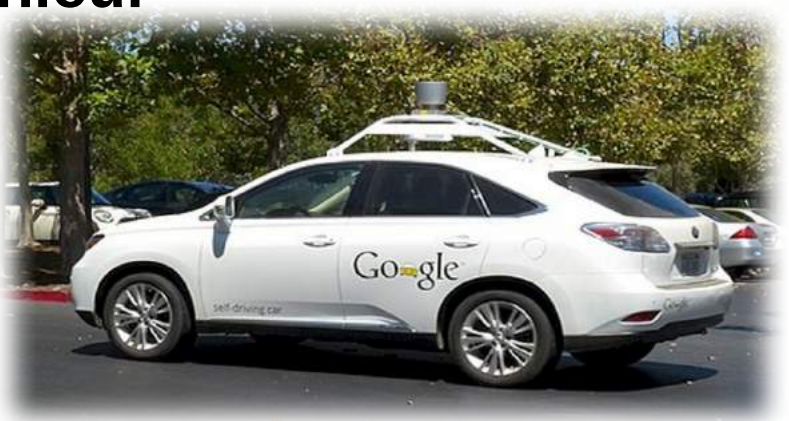

*Google Self-Driving Car, R Boed, Wikimedia*

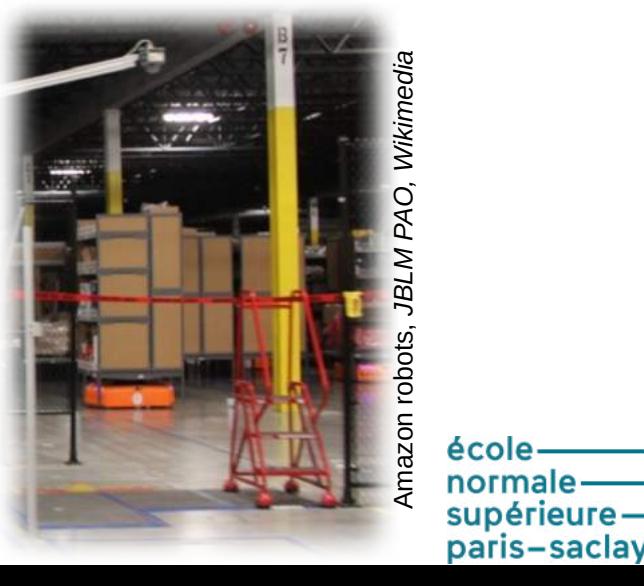

Une définition de l'IA : famille de méthodes visant à résoudre des problèmes.

IA forte (ou IA générale) : IA permettant de se comporter comme un humain (SF en 2022) IA faible : IA permettant de résoudre un certain type de problème.

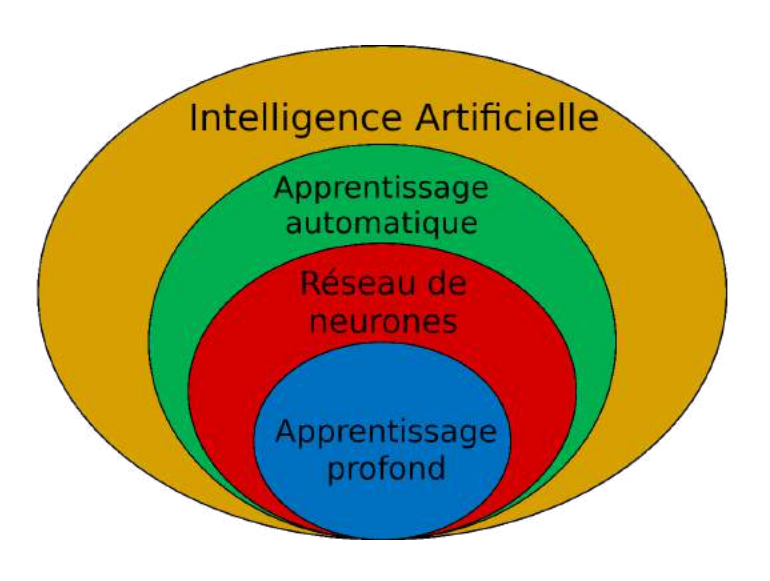

**IA symbolique** : utilise des règles haut-niveau écrites par un expert de la discipline (systèmes experts) GOFAI ("Good Old-Fashioned Artificial Intelligence")

**Apprentissage automatique** / machine learning L'ordinateur apprend à partir de données.

**IA sub-symbolique** dont réseaux de neurones

**Apprentissage automatique profond** / Deep learning L'ordinateur optimise les poids de réseaux de neurones à partir de données.

> école supérieure paris-saclay-

### **Quelques repères historiques**

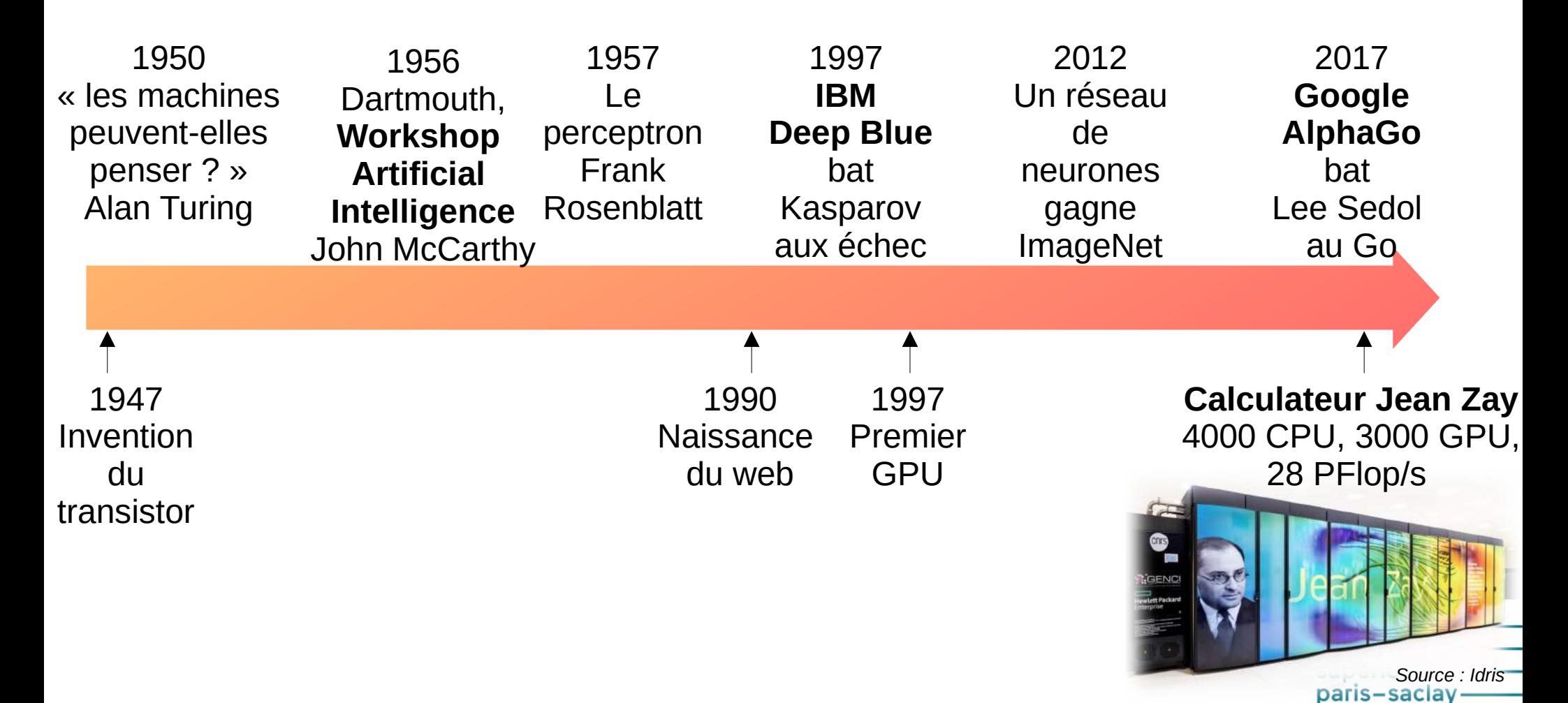

# 15 articles du dossier

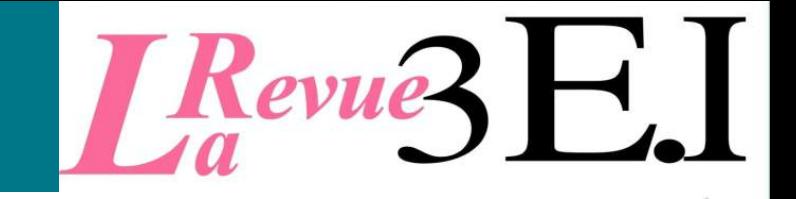

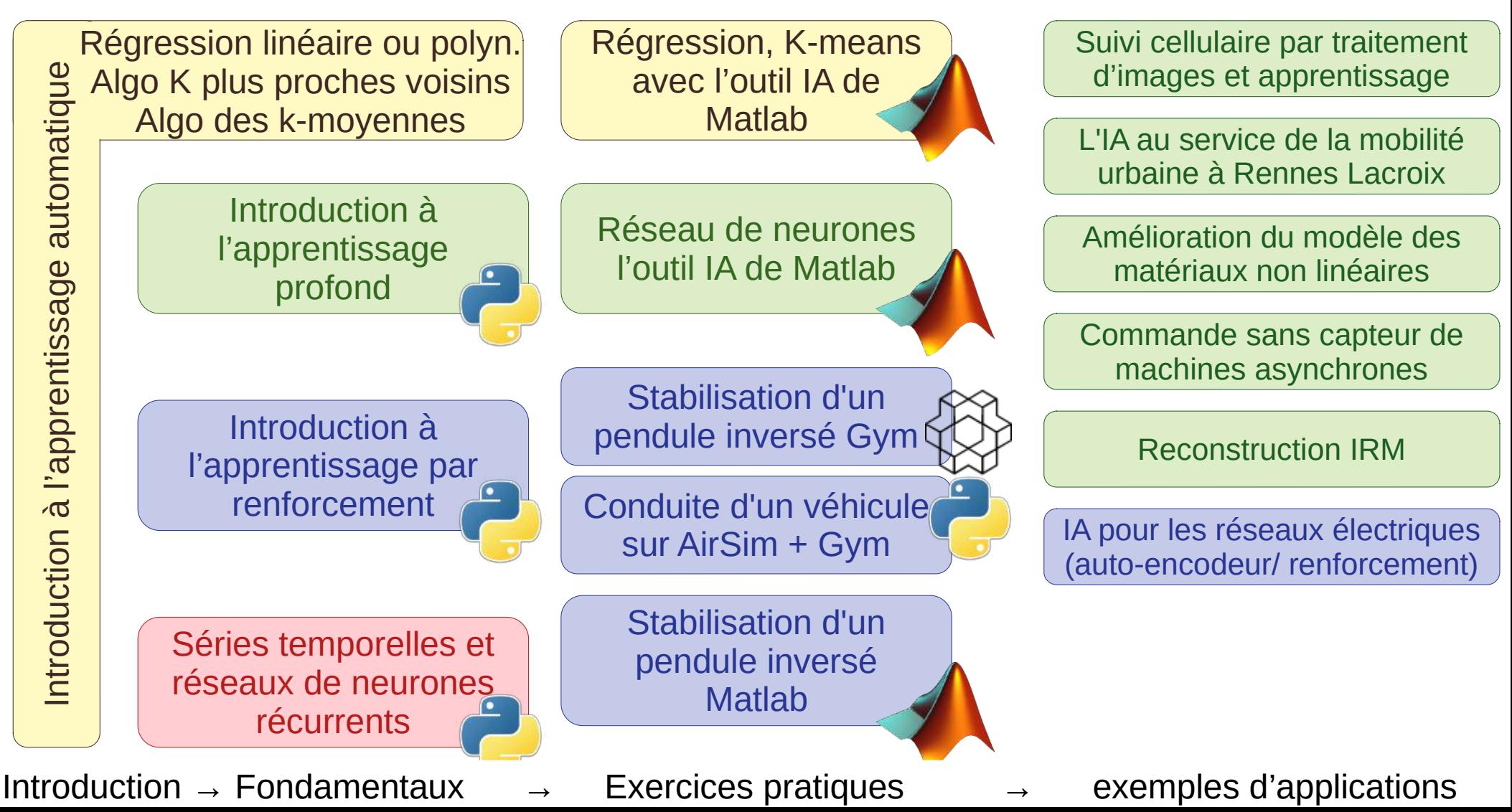

# Qu'est-ce que l'apprentissage artificiel ?-

A partir d'essais, l'agent apprend et généralise. Il peut ensuite appliquer ses « connaissances » à d'autres situations nouvelles mais similaires.

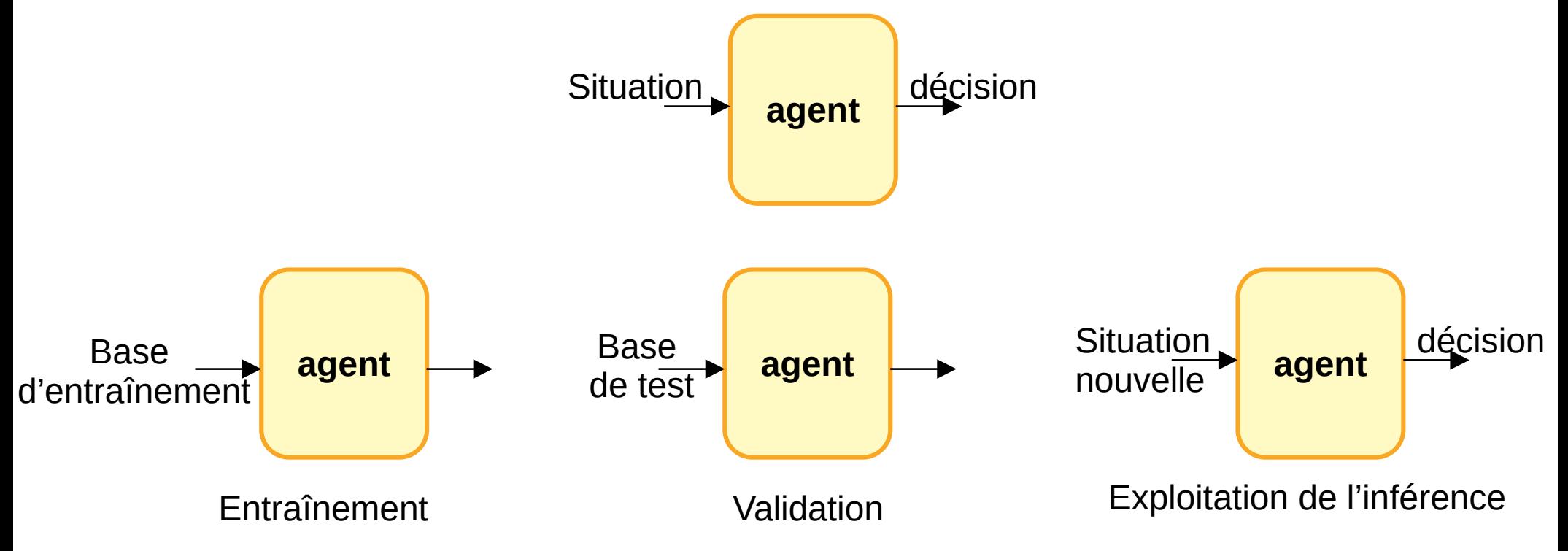

Importance de la représentativité de la base de test. Apprentissage long.

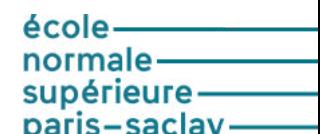

# Qu'est-ce que l'apprentissage artificiel ?

### **Apprentissage supervisé**

Base d'entraînement contient les **labels**

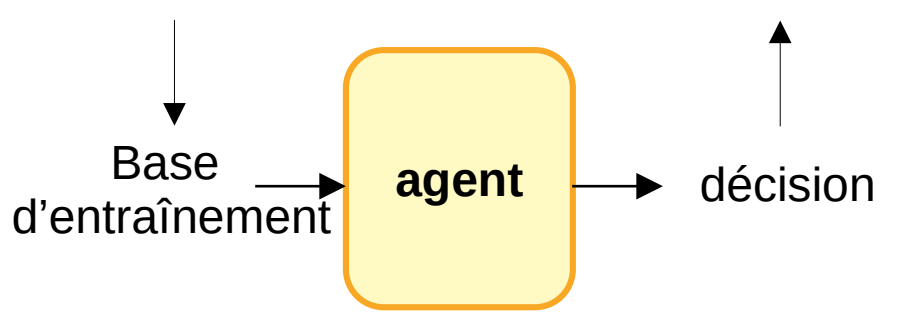

Entraînement à partir de la comparaison décision de l'agent = label ?

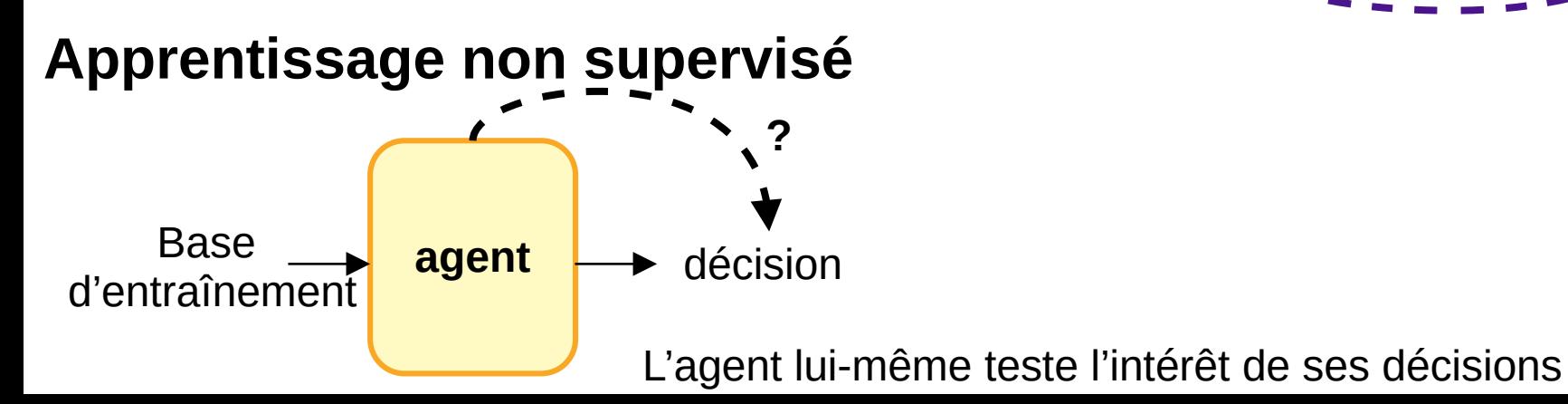

### **Apprentissage par renforcement**

L'agent teste ses décisions sur un environnement. Des récompenses renforcent les bonnes décisions

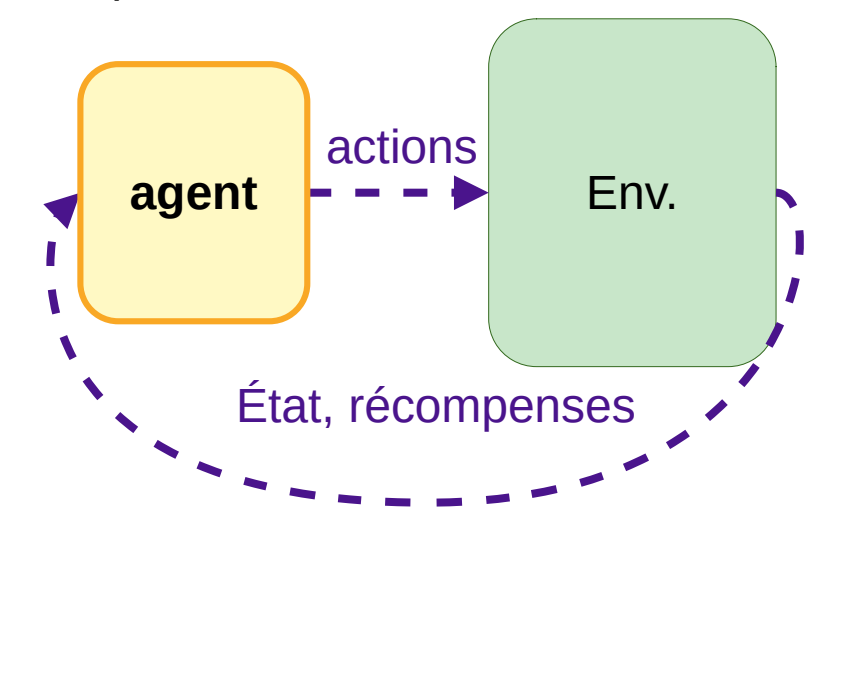

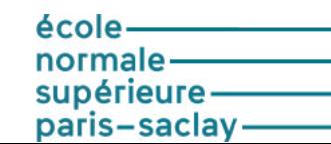

# Apprentissage supervisé

### **Régression linéaire ou polynomiale**

Deux modèles de régression linéaire :

Le premier modèle présente des écarts important entre les valeurs prédites et attendues tandis que le second minimise les carrés de ces écarts.

On peut faire des régressions avec des ordres plus importants

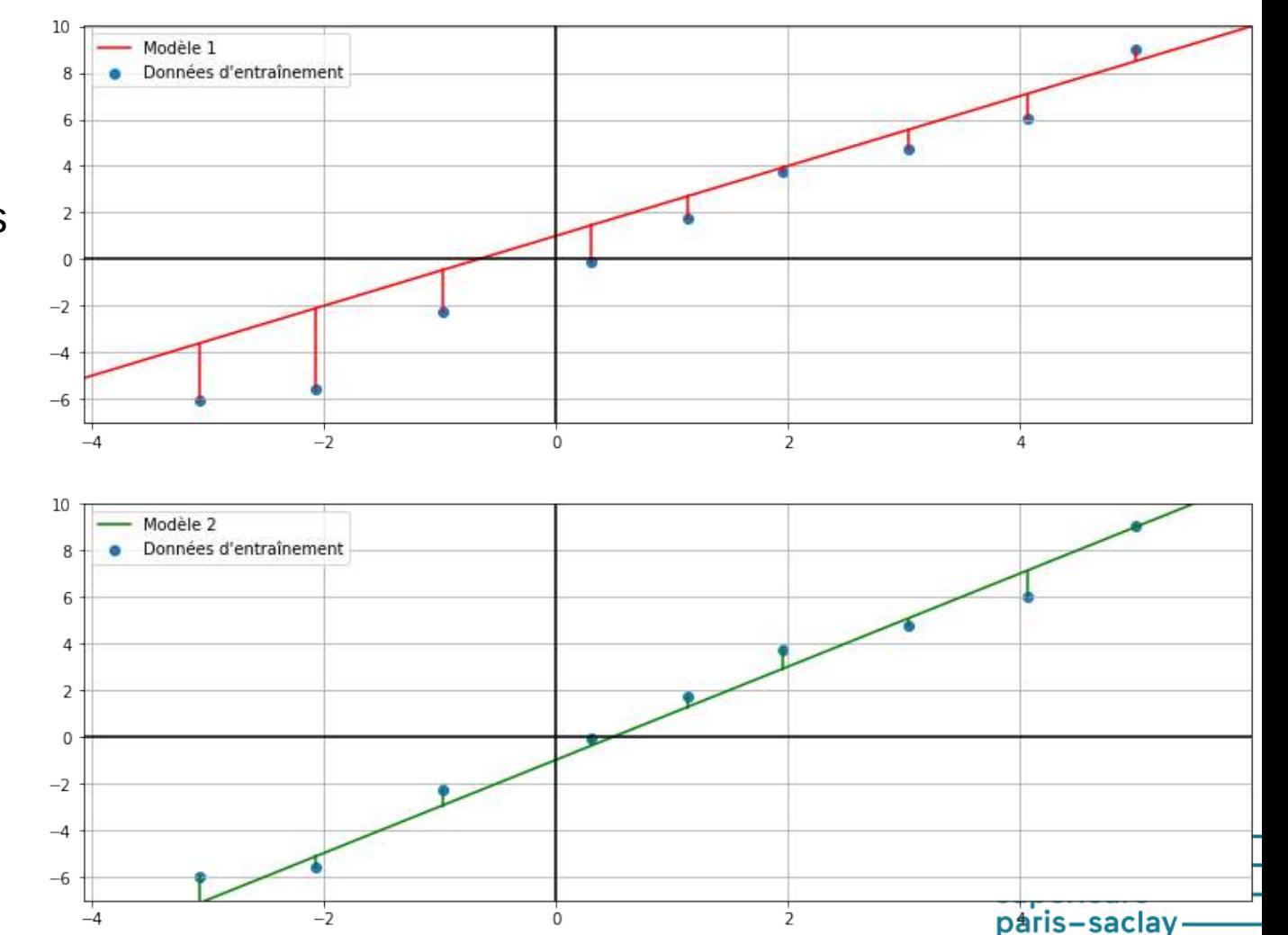

# Apprentissage supervisé

### **Algorithme des K plus proches voisins**

Bases de donnée Iris de Fisher

Les 150 spécimens sont répartis en 3 espèces et positionnés en fonction de la longueur et largeur des pétales.

On cherche l'espèce des spécimens A et B.

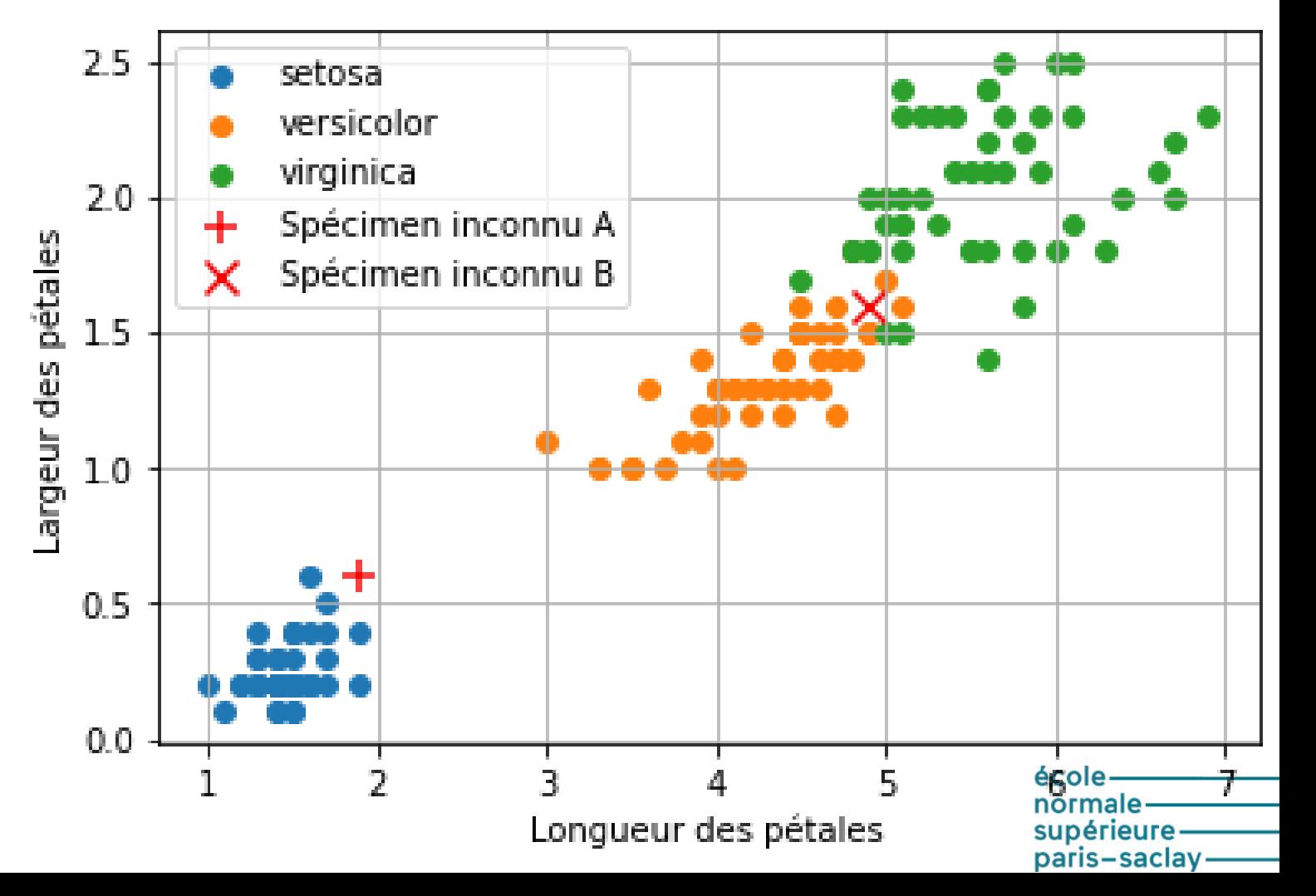

Régression, KNN avec l'outil IA de Matlab

Réseau de neurones l'outil IA de Matlab

> écolenormale<br>supérieure—<br>paris-saclay-

# Apprentissage supervisé

### **Autres algos supervisés**

- Arbre de classification
- Réseaux de neurones artificiels (présentation suivante)
- Machine à support de vecteur (SVM)

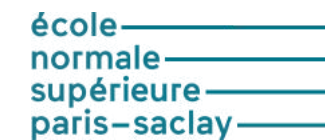

# Apprentissage non-supervisé

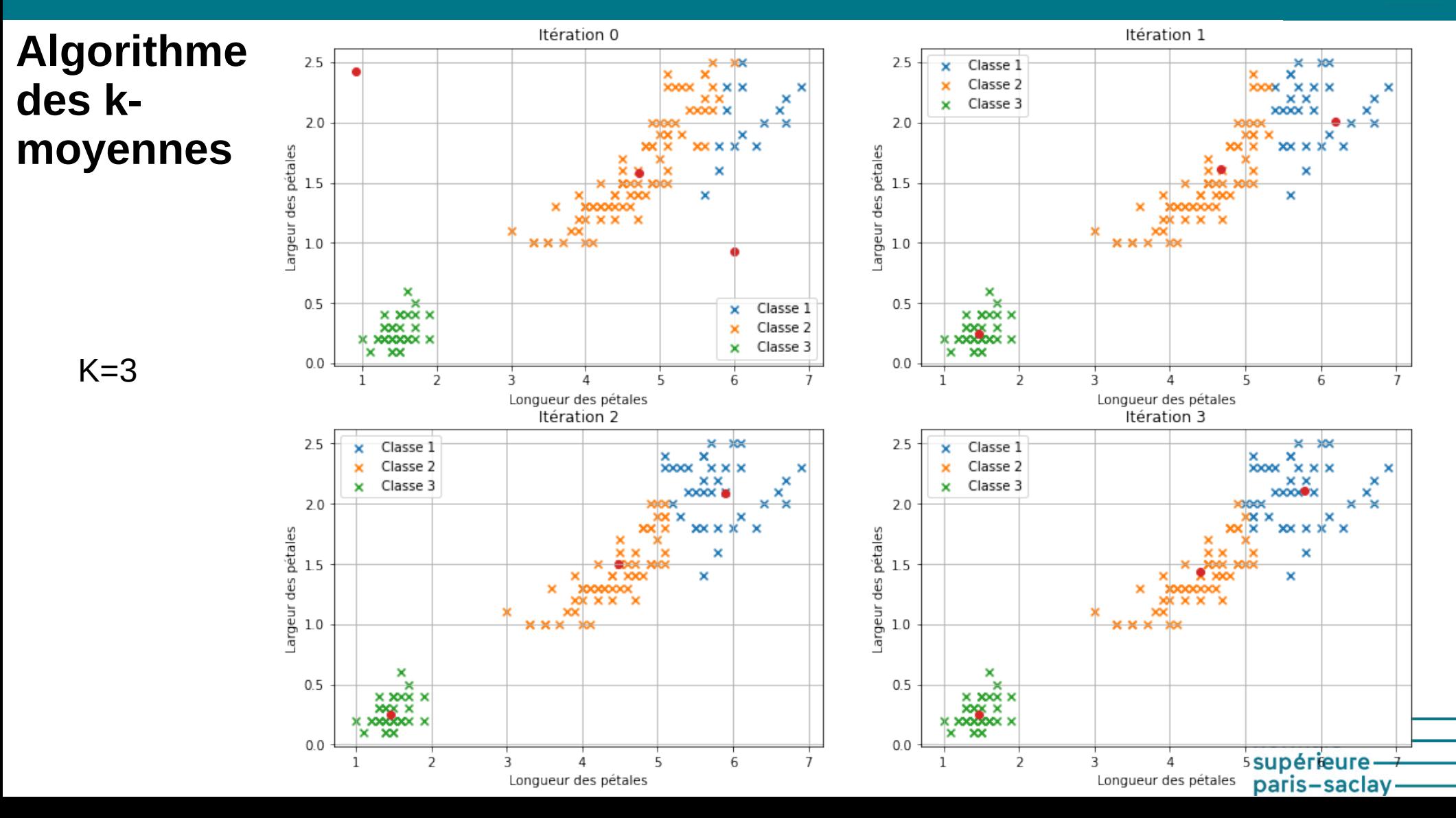

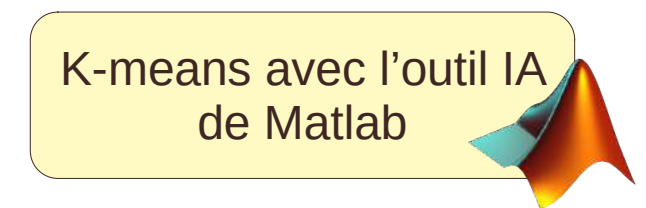

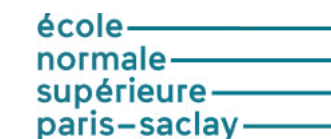

écolenormalesupérieure<br>paris-saclay-

# Apprentissage profond Les réseaux de neurones

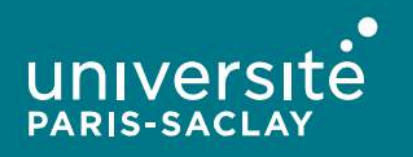

Pas besoin de décrire ce qu'est une voiture ou ce qu'est un chat ou une voyelle. L'agent trouve lui-même ses règles implicites.

Les mécanismes de la décision sont opaques. Des erreurs sont possibles.

Correction du système difficile

Besoin de données d'apprentissage : Facile pour l'enseignement (mnist), moins pour la recherche L'apprentissage est long parce qu'on explore toutes les pistes L'apprentissage dépend des données d'entreaînement et donc de leurs biais ou insuffisancesécole

> supérieul paris-saclay-

**Un outil de l'IA**

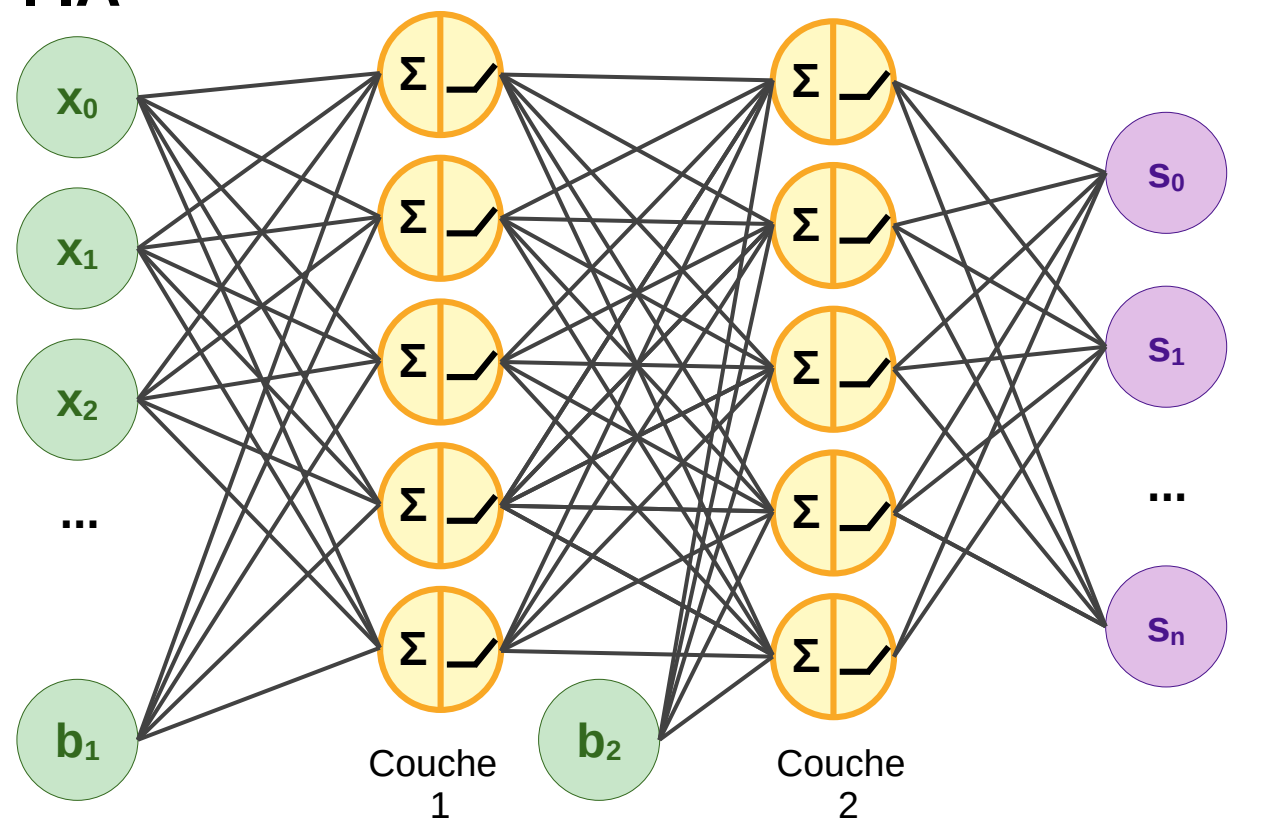

Couche d'entrées  $x_k$ (nombres réels)

(pixels d'une image, valeurs d'un lidar, son)

Couche de sorties  $s_k$ (nombres réels) Classification, commandes...

#### **Un neurone**

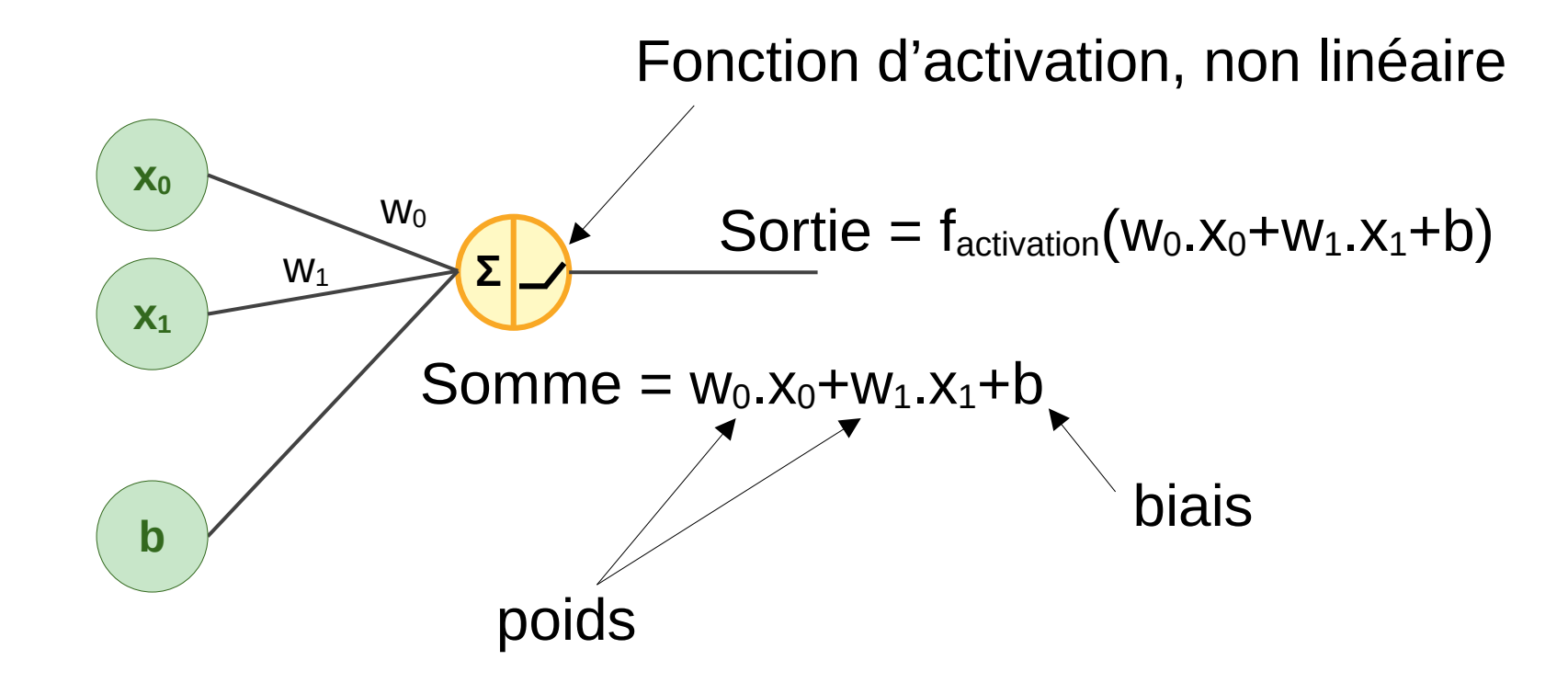

école paris-saclay-

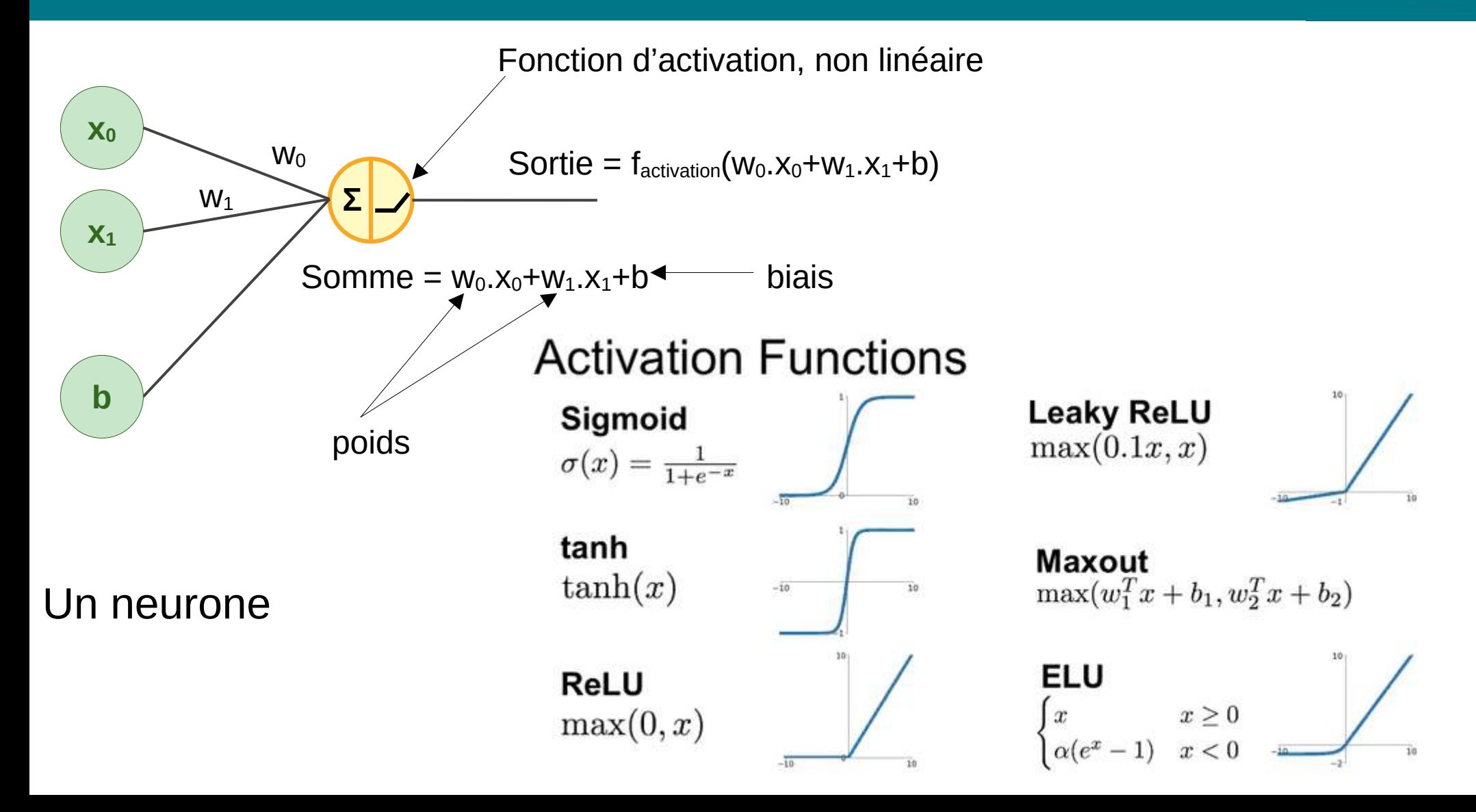

### **Les fonctions d'activation**

 $x \sim \frac{1}{2}$ 

Approximation  $y = sin(x)$  avec un réseau de neurones *source : Neural Network from scratch*

### **Couche cachée (Apprentissage profond → Deep Learning)**

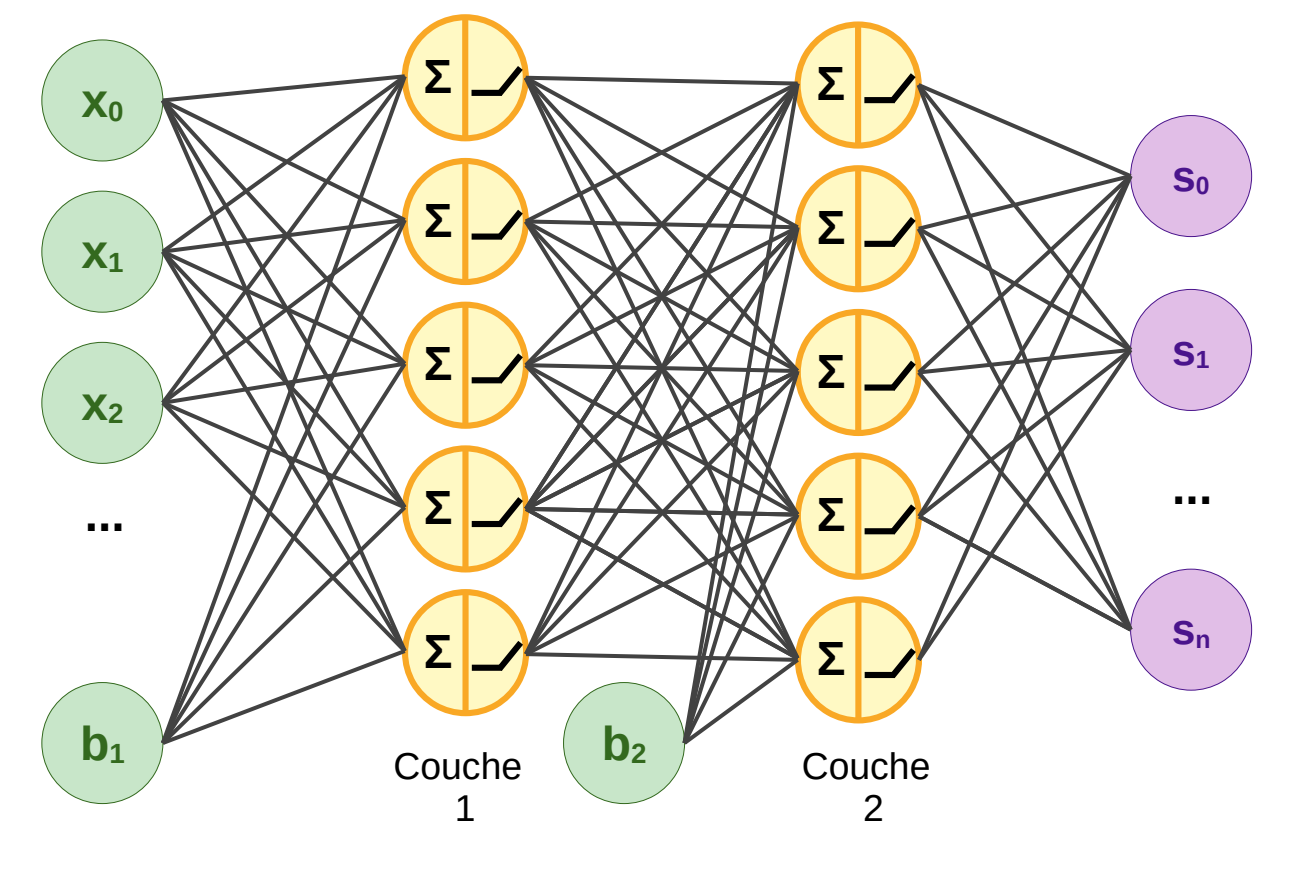

Entrées  $x_k$ 

Sorties S<sub>k</sub>

école paris-saclay-

### **Normalisation des sorties : Softmax**

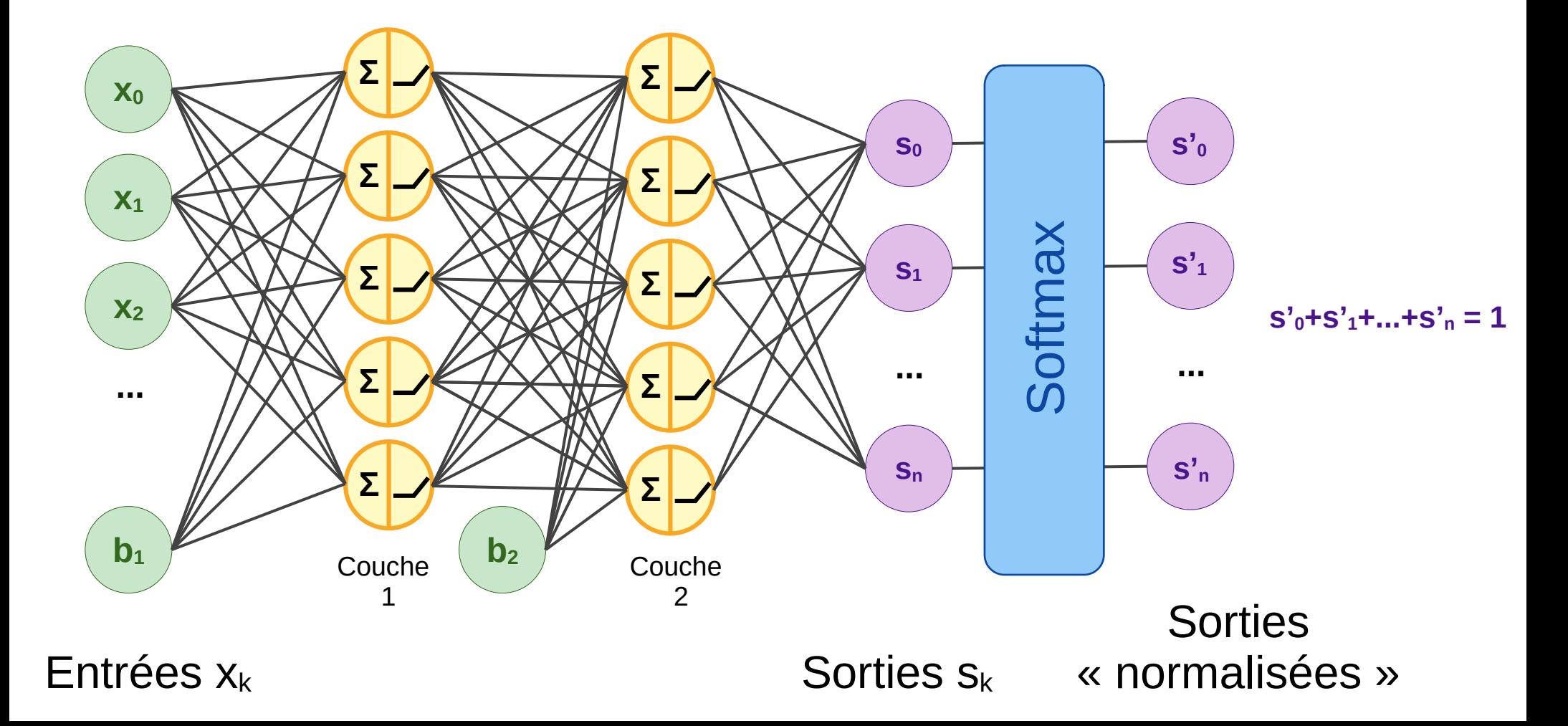

Fonction de pertes (loss function) **Trouver les valeurs des poids (+biais) minimisant une fonction de pertes**

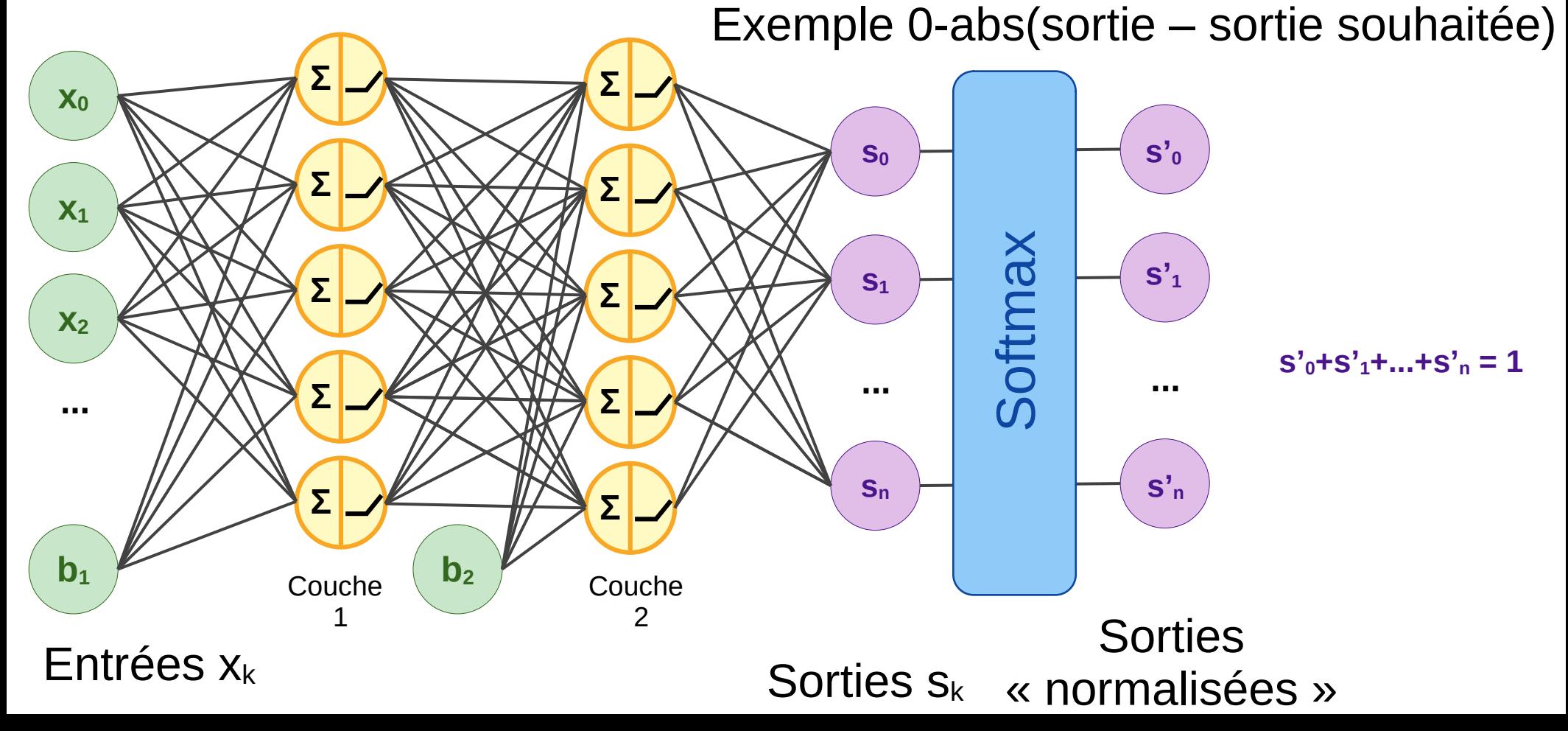

**Méthodes d'optimisation : ex → descente de gradient Rétropropagation des effets sur la sortie vers les couches initiales** 

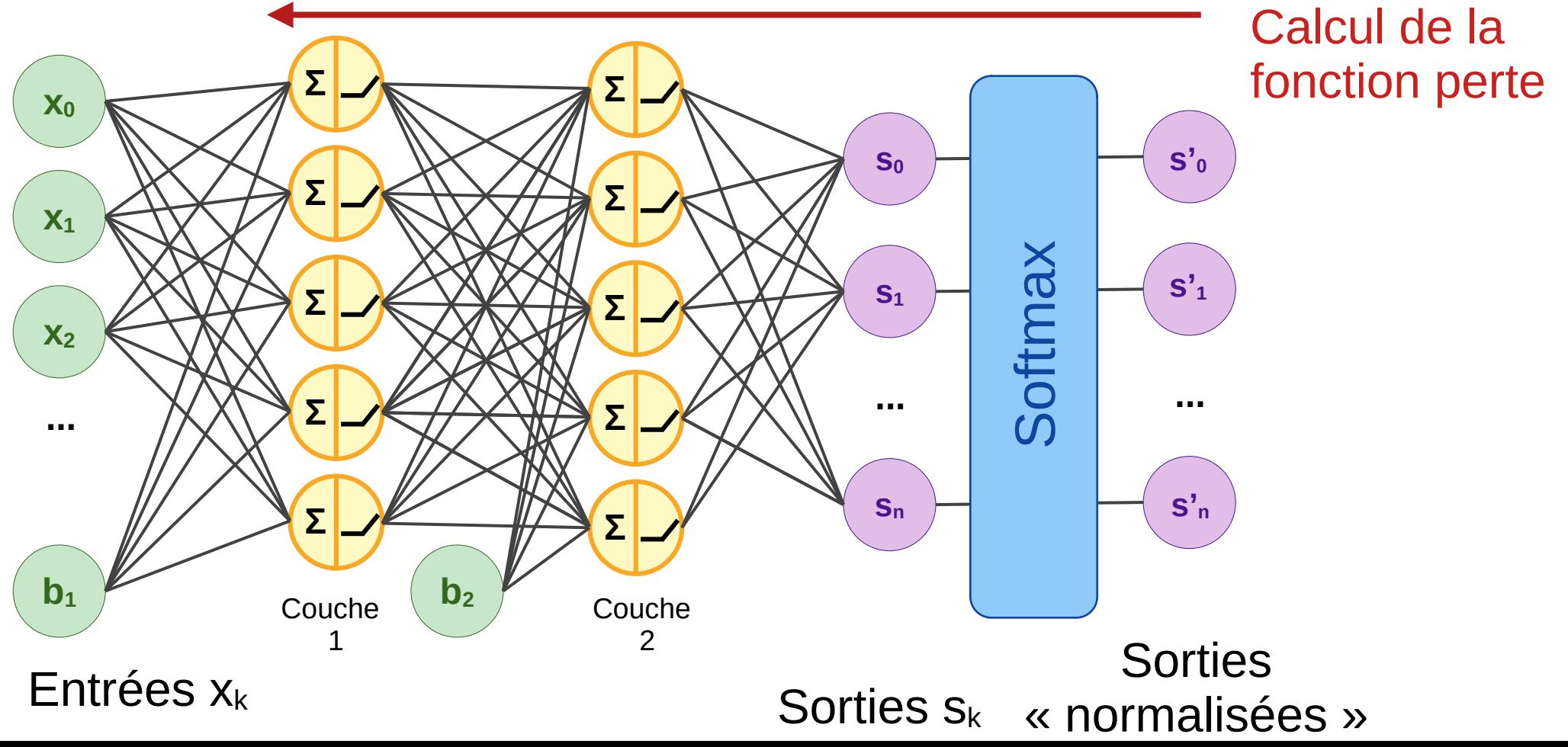

### **Choix des hyper-paramètres :**

- Nombre de couches cachées, de neurones par couches
- Fonctions d'activations des neurones (Sigmoid, ReLU, softmax...)
- Fonction coût (Erreur quadratique, categorical cross-entropy...)
- Taux d'apprentissage (learning rate)
- Taille des lots d'entraînement (batches)
- Nombre d'époque pour l'entraînement
- Algorithme d'apprentissage (descente de gradient, algo génétique, Adam…)
- Condition d'arrêt de l'apprentissage (risque de sur-apprentissage)

-saciav-

+ Structure du réseau

- Résultat d'entraînement d'un MLP à une couche cachée à partir des mesures (points noirs) issues d'une fonction sinus.
- (a) Les données représentent bien la fonction, et le MLP est bien choisi.
- (b) Certaines données ont été supprimées, le réseau y est moins performant.
- (c) Le MLP est sur-dimensionné, celui-ci ne généralise pas.
- (d) Cette fois, le réseau est sousdimensionné et ne parvient pas à apprendre quoi que ce soit.

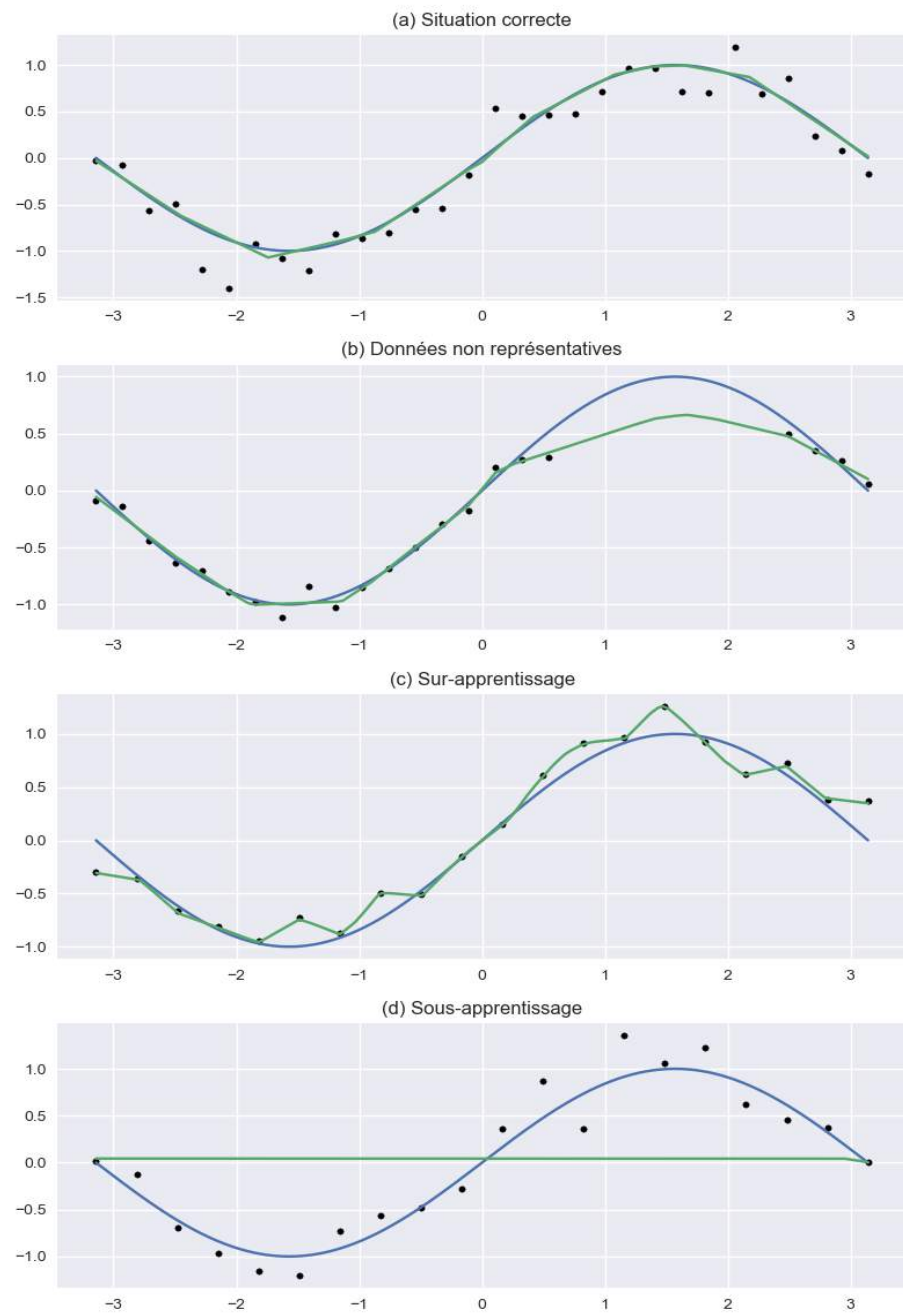

### **MLP : Mulitp-layer Perceptron fully-connected**

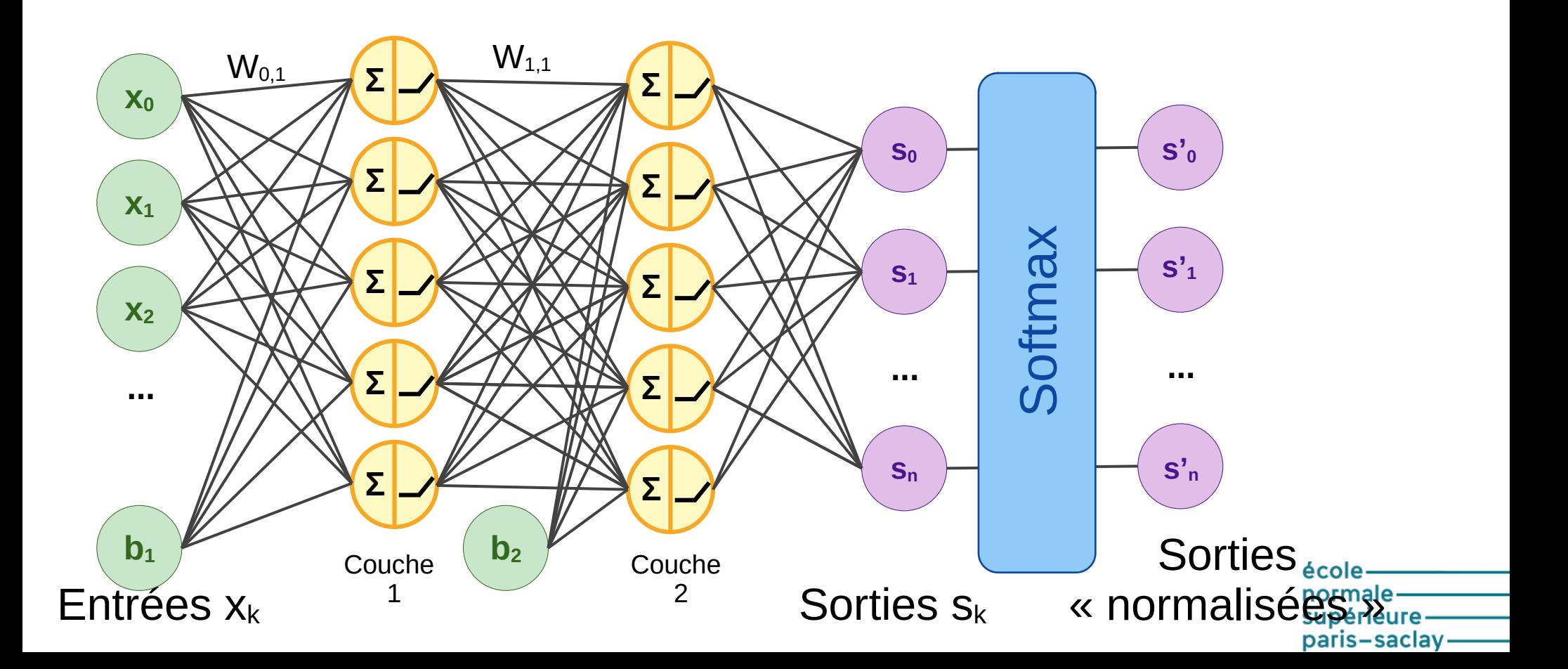

### Ex. classique  $\rightarrow$  classification chiffres mnist

2 ensembles : training et test avec à chaque fois label et images (28 px\*px).

#### **TRAINING SET LABEL FILE (train-labels-idx1-ubyte):**

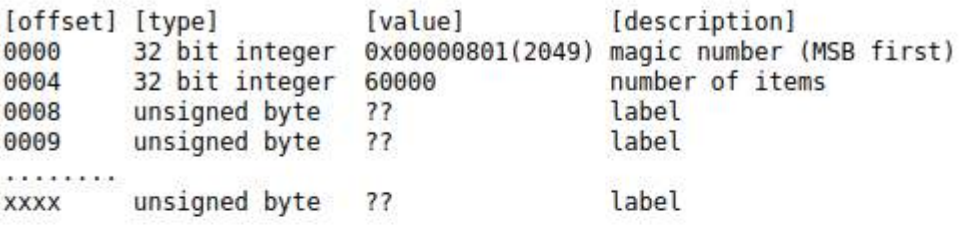

The labels values are  $0$  to  $9$ .

#### **TRAINING SET IMAGE FILE (train-images-idx3-ubyte):**

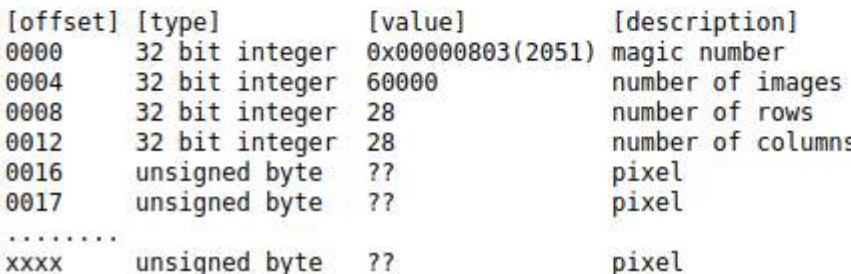

#### <http://yann.lecun.com/exdb/mnist/index.html>

https://colab.research.google.com/github/trekhleb/machine-learning-experiments/ blob/master/experiments/digits\_recognition\_mlp/ digits recognition mlp.ipynb#scrollTo=RKGqJRrcLk5U

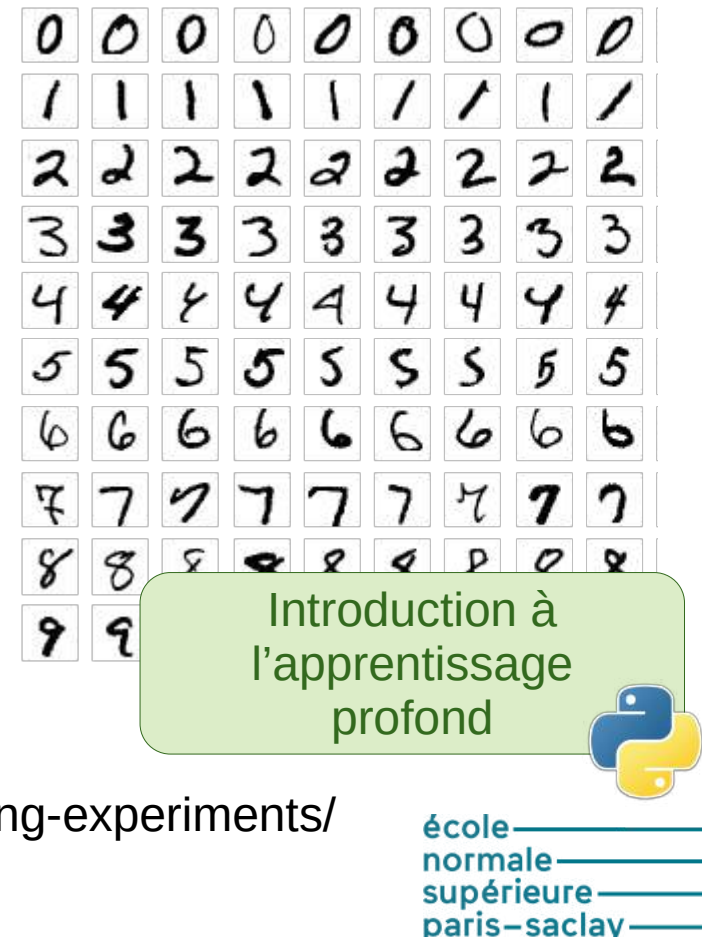

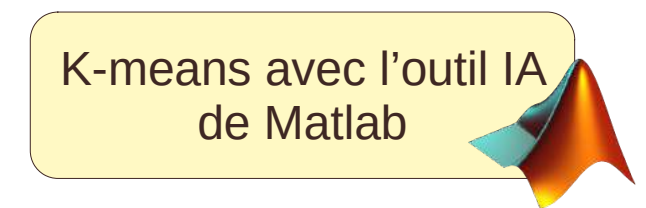

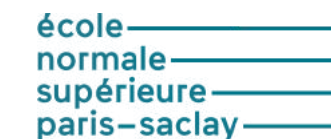

#### **CNN : Convolution Neural Network**

Utilisé en traitement d'images, avec des outils dédiés

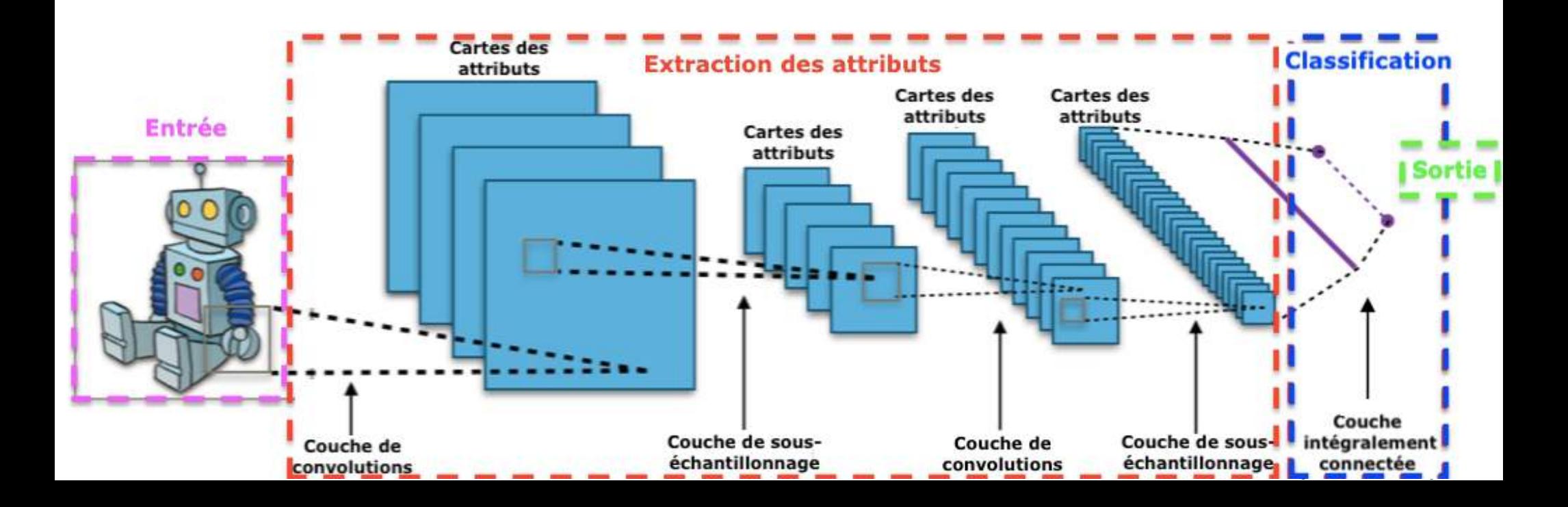

#### **U-net pour la détection sur des images**

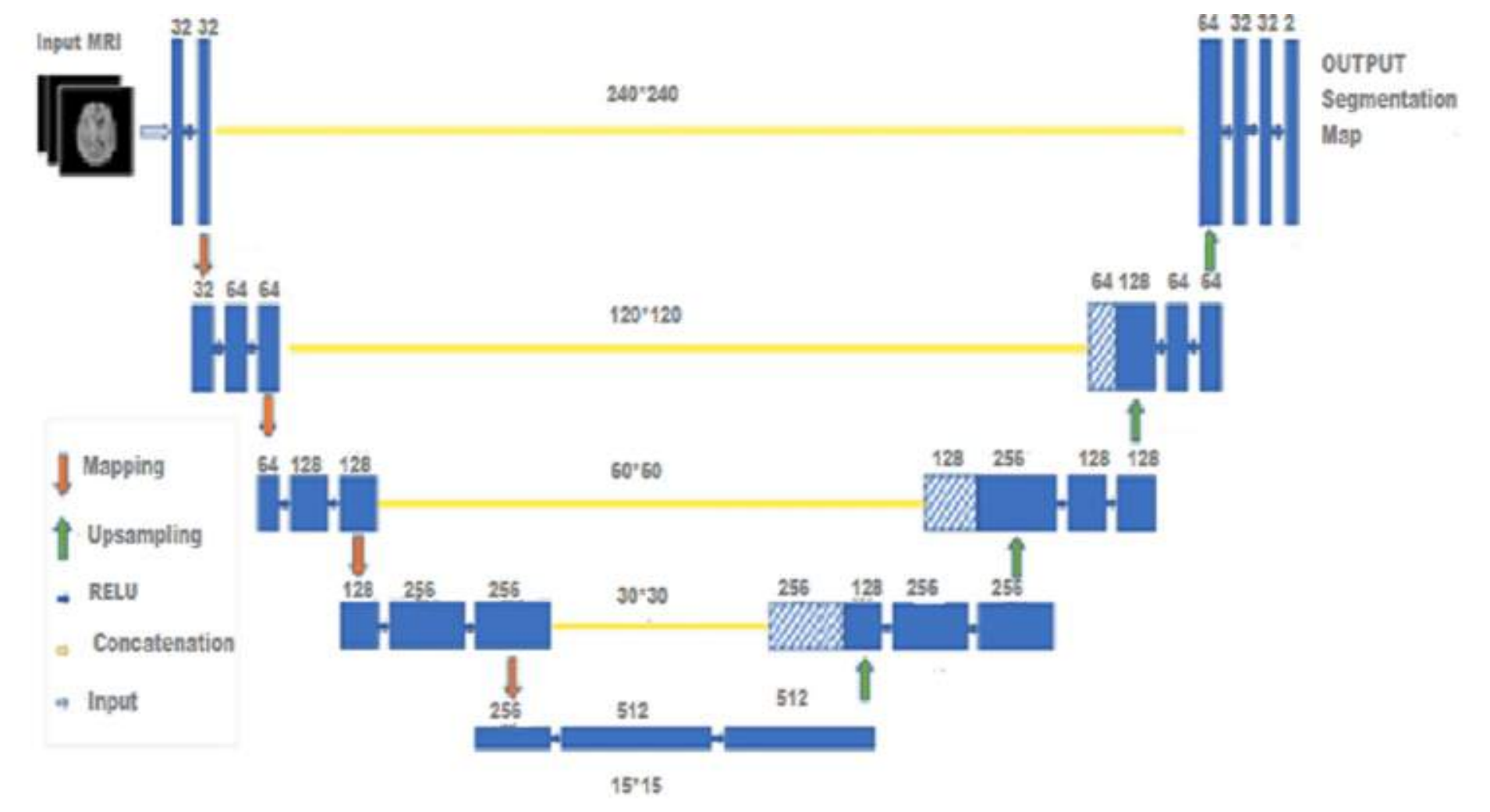

**Les réseaux récurrents** (voir présentation suivante)

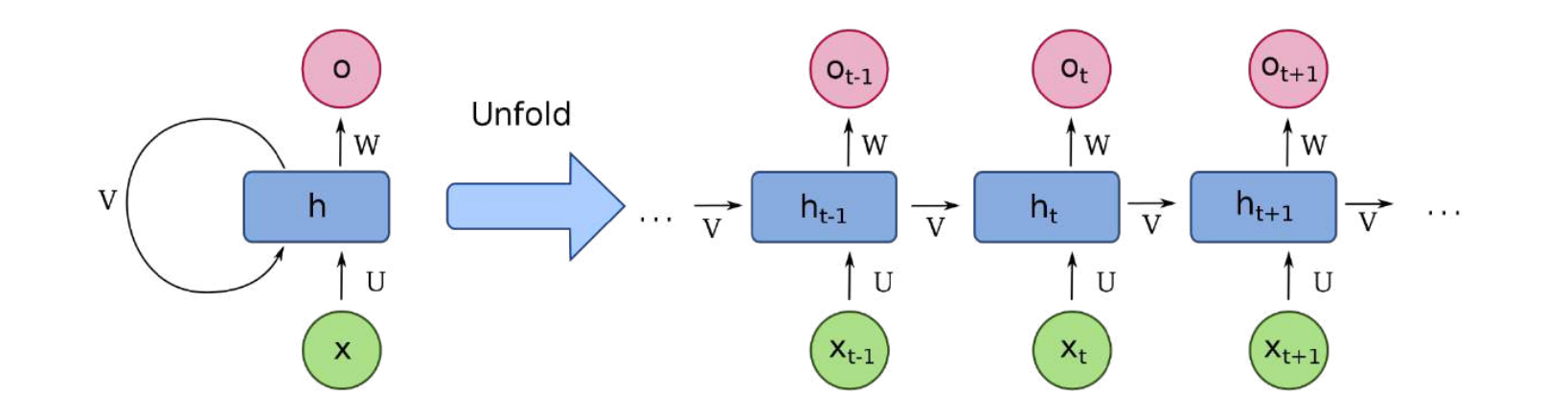

école normale paris-saclay-

#### **Les réseaux auto-encodeurs**

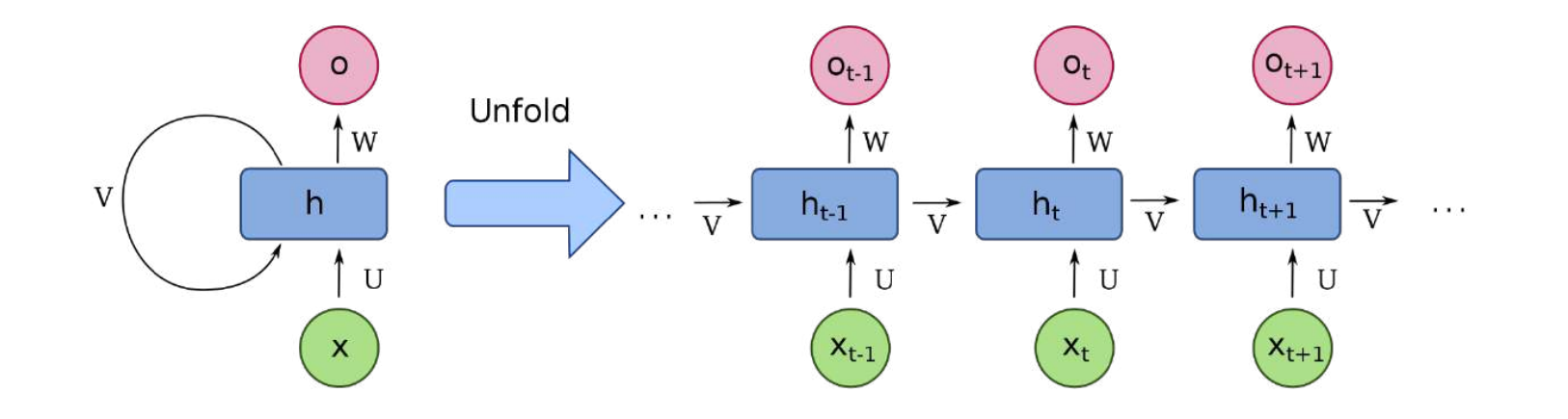

école normale supérieure paris-saclayLes framework proposent des réseaux et surtout des fonctions optimisées d'entraînement des réseaux, des outils pour définir la meilleure structure de réseaux et pour proposer des hyperparamètres corrects.

Tensorflow (Google) PyTorch (Facebook – Meta) Matlab

> école paris-saclay-

écolenormalesupérieure<br>paris-saclay-

# Apprentissage par renforcement

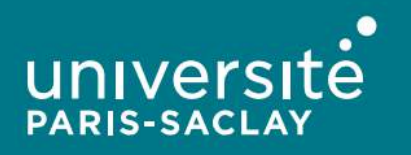

### Principes de l'apprentissage par renforcement

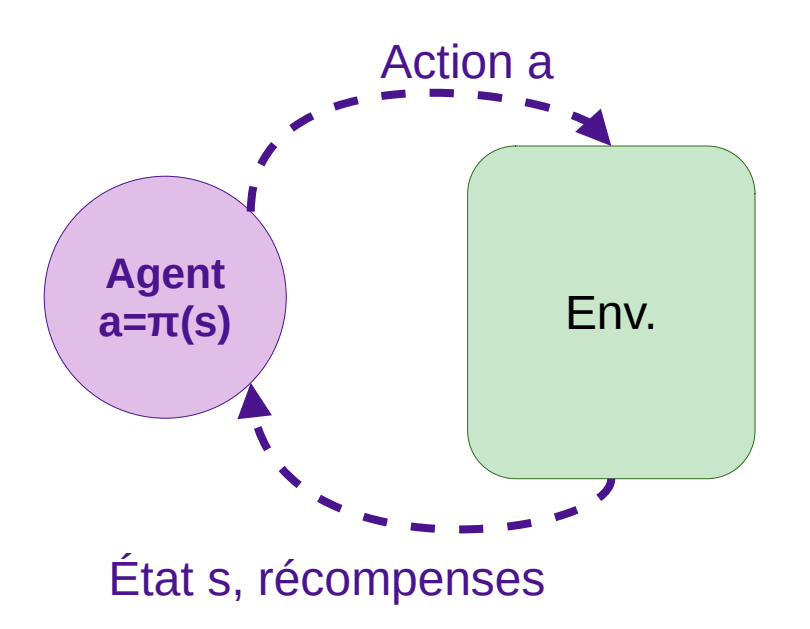

Durant l'apprentissage, l'agent améliore sa politique pour maximiser la récompense reçue.

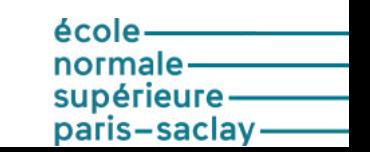

### Principes de l'apprentissage par renforcement

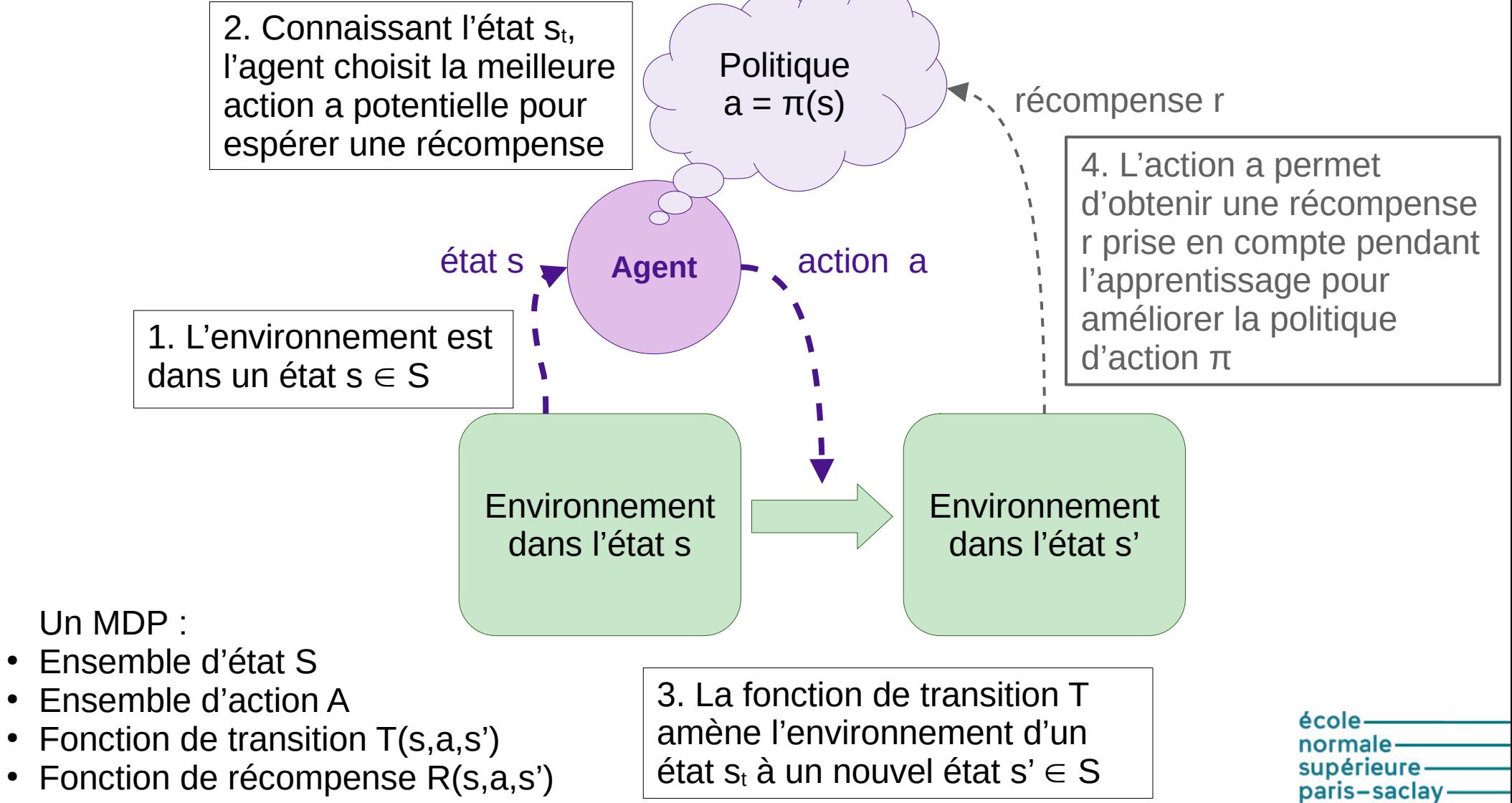

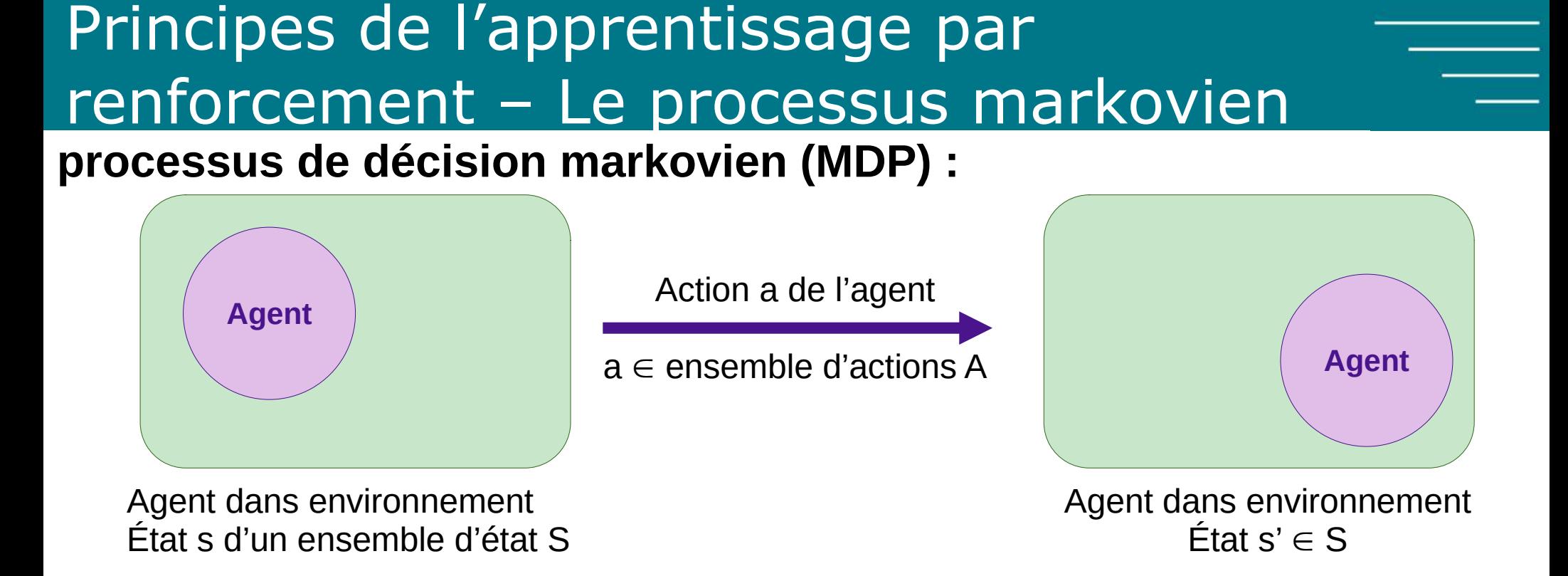

• Fonction de transition d'états : Distribution de probabilité de passer à s' si agent fait action a :

 $T(s,a,s') = Pr(s_{t+1}=s' | s_t = s$  avec action a)

- Fonction de récompense R(s,a,s')
- Si on connaît s, l'historique n'a pas d'importance

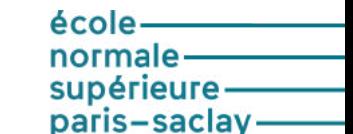

# **Exemples**

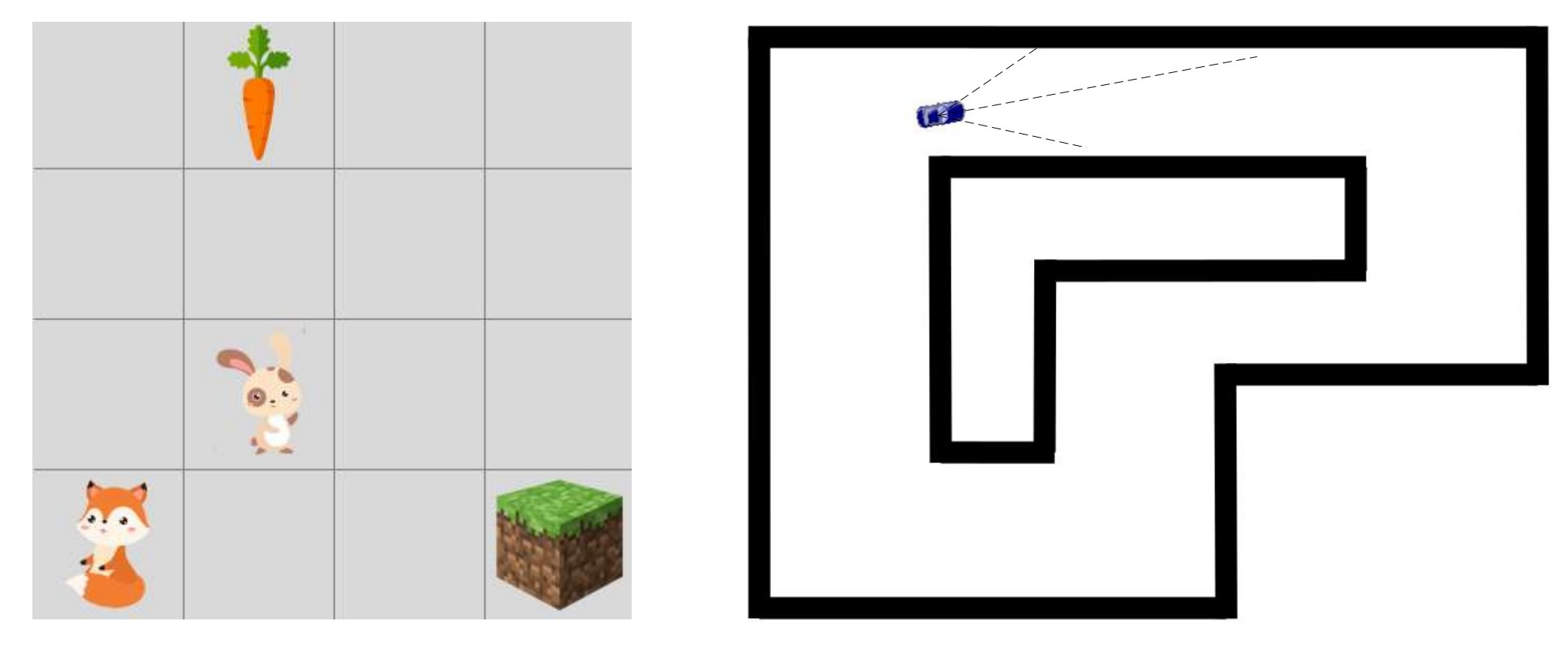

#### Frozen Lake Conduite de voitures autonomes

jeu du morpion, pendule inversé, jeux Atari...

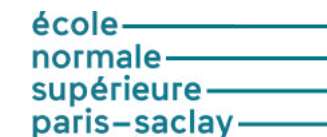

### Principes de l'apprentissage par renforcement - méthodes

- Objectif : Pour un problème donné (S, A, T, R) trouver une politique π permettant de maximiser la récompense.
- Apprentissage par renforcement **en ligne** (simulation) ou hors ligne,
- Apprentissage **sans modèle (model free)** ou basé sur un modèle
- Q-learning (apprentissage tabulaire)
- Deep Q-learning (approximation via des réseaux de neurones)

paris-saclay-

# Q-learning

Une fonction Q (qualité) de valeur des états-actions :

 $Q_{\pi}(s,a)$  représente le gain espéré par l'agent si

- il démarre à l'état s
- effectue l'action a,
- applique ensuite la politique π.

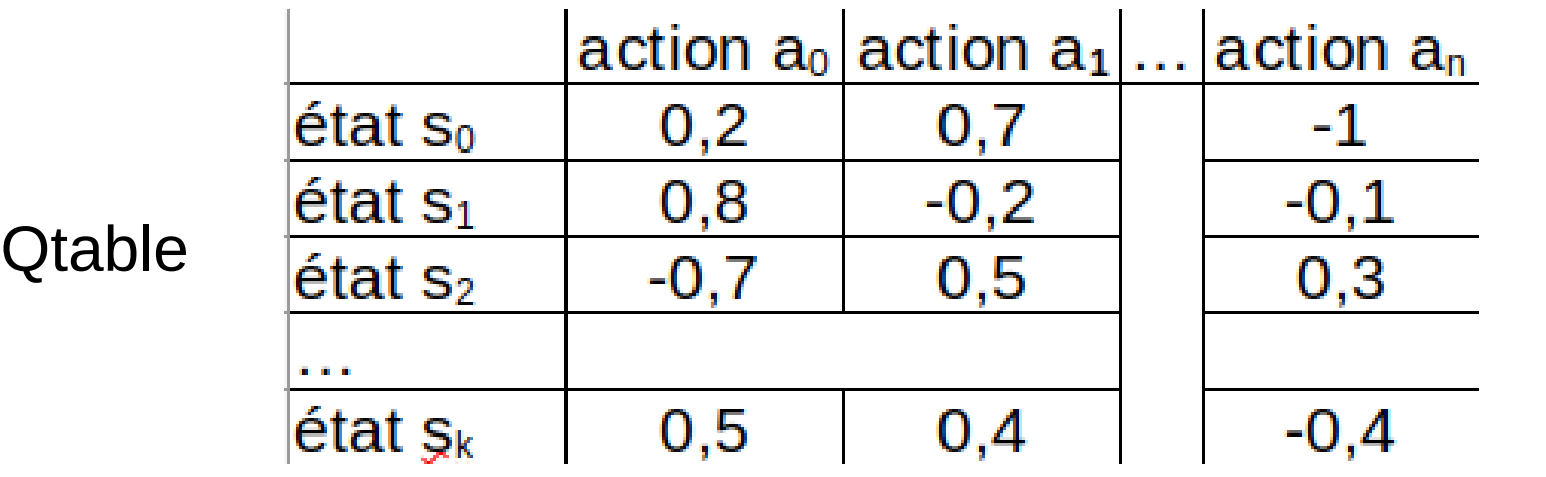

école paris-saclay-

# Q-learning - Algorithme d'apprentissage

Initialiser Q[s,a] Répéter un nombre N de fois initialiser l'état s

répéter

 choisir action a depuis s en utilisant Q et un peu d'aléatoire exécuter l'action a observer la récompense r et l'état s' mettre à jour Q : Q[s, a] := Q[s, a] + α[r + γ max<sub>a'</sub>Q(s', a') - Q(s, a)]  $s := s'$ Facteur d'apprentissage (ou d'oubli) Facteur d'actualisation

jusqu'à ce que s soit l'état terminal ou pour un nombre de boucles max

paris-saclav

Exploitation – Exploration

# Q-learning - l'atelier

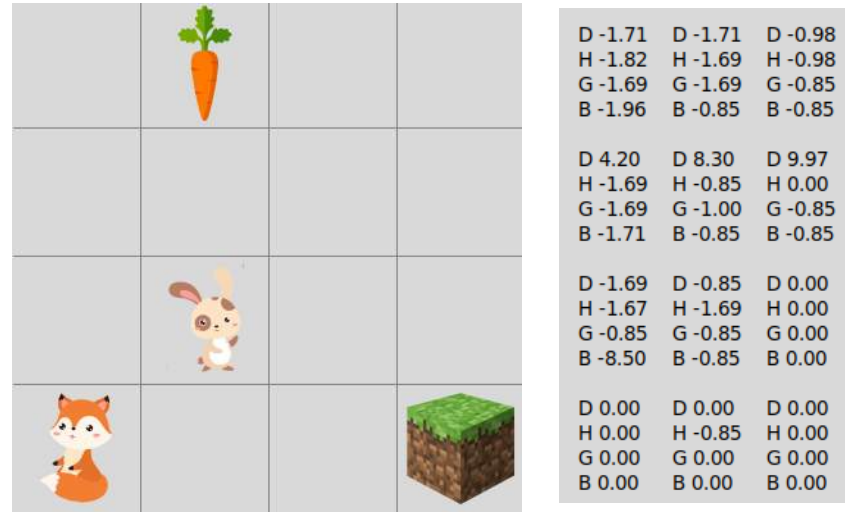

**Qtable de Frozen Lake**

 $H - 0.85$ 

B 8.50

D 0.00

G 0.00

B 0.00

D 0.00

H 0.00

G 0.00

**B** 0.00

D 0.00

H 0.00

G 0.00

**B** 0.00

#### **Frozen Lake**

L'environnement, S, A sont donnés Choisir R Implanter l'algorithme de Q-learning Regarder l'influence des hyper-paramètres

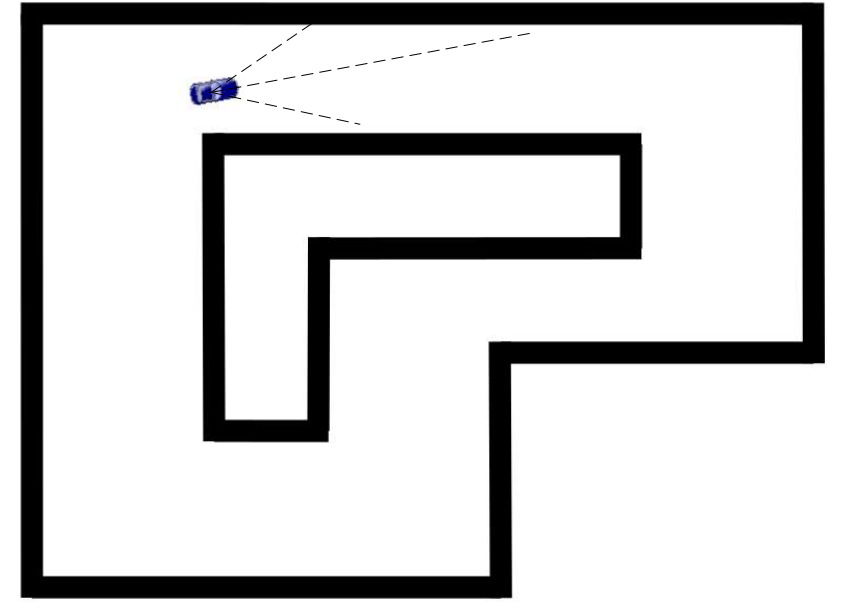

#### **Conduite de voitures autonomes**

Même travail Résoudre le problème lié au surapprentissage

*Les codes source sont disponibles sur Culture Sciences de l'ingénieur*

# Influence des hyperparamètres

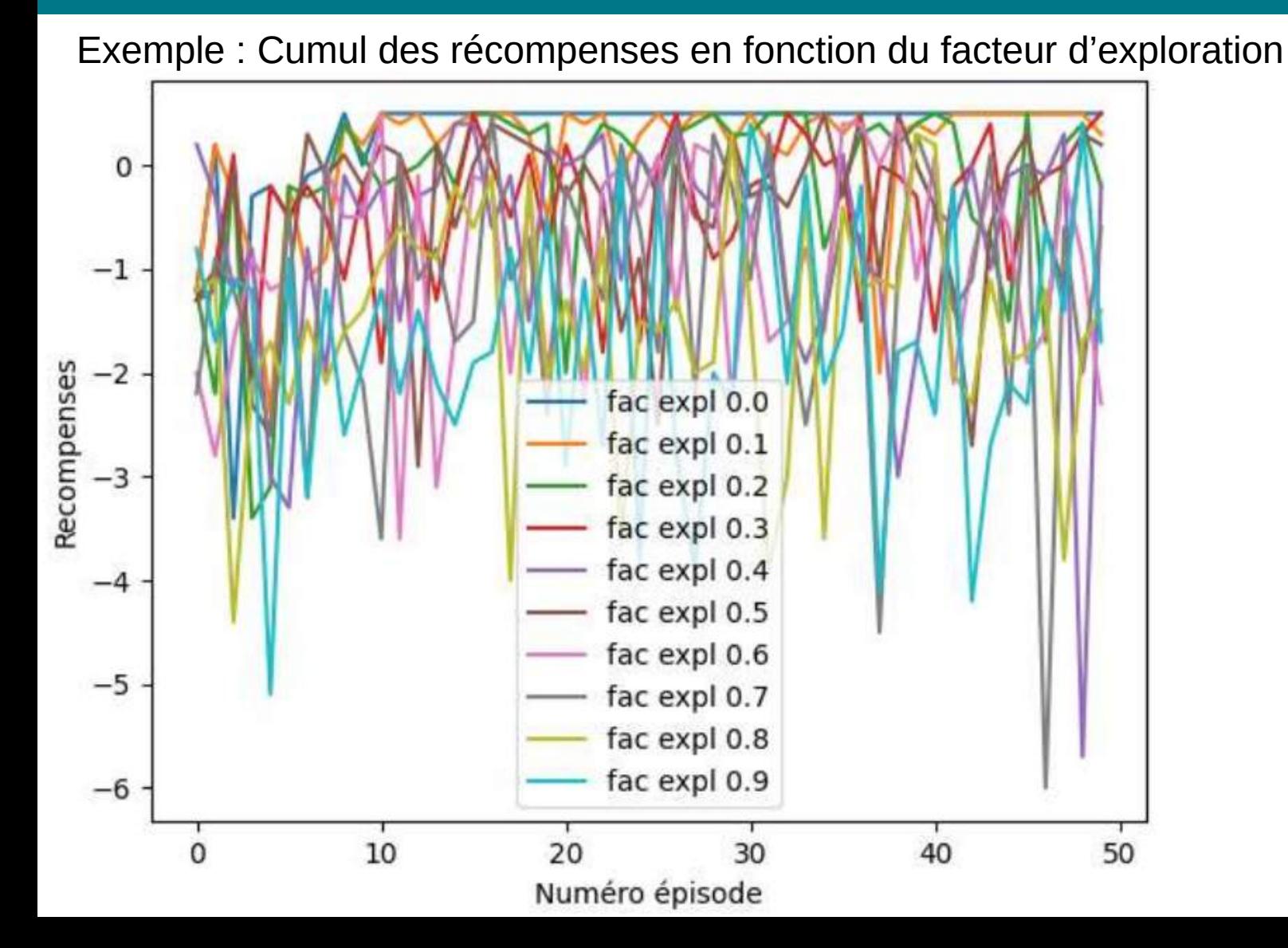

école normale supérieureparis-saclay-

On remplace la Q-table par un réseau de neurones. L'apprentissage vise alors à optimiser les paramètres du réseau de neurones (les poids rangé dans une matrice W). Q(s,a) devient Q(s,a;W).

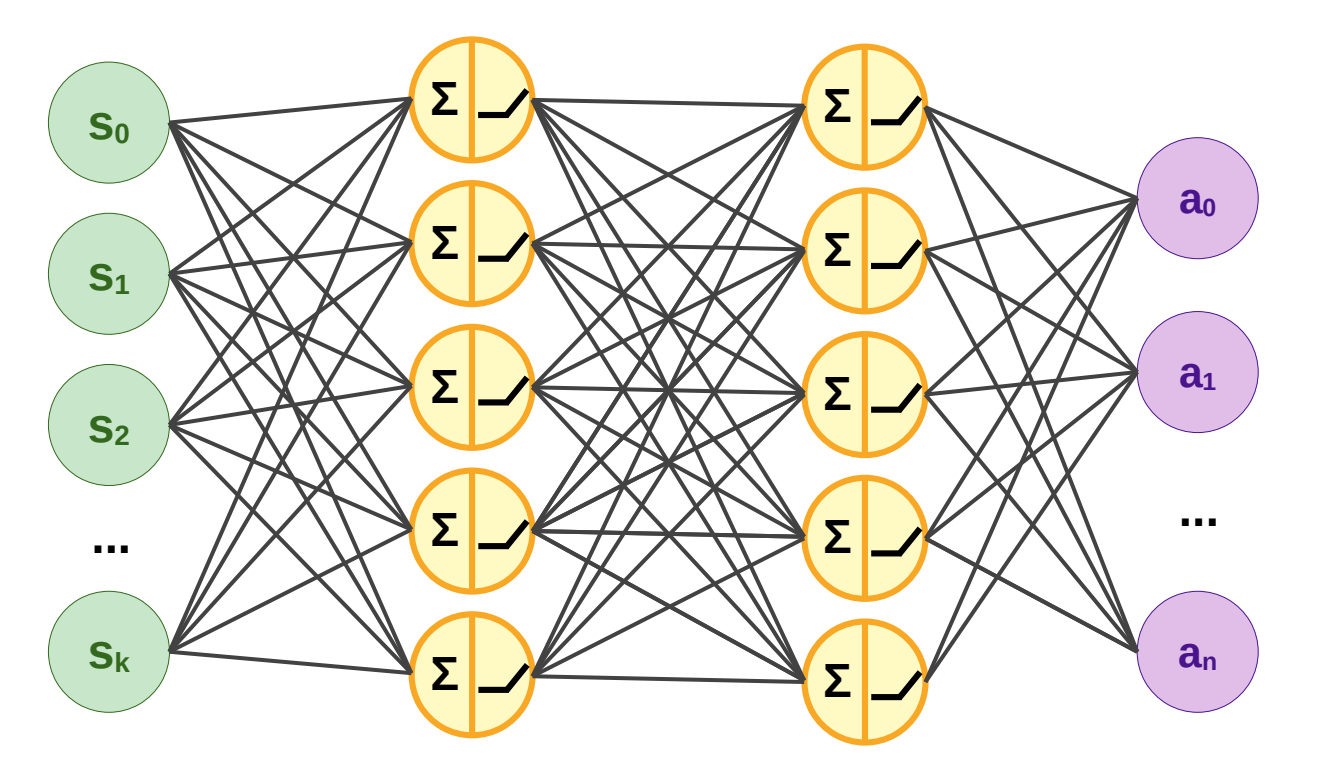

États en entrées **Actions** en sortie

école supérieure paris-saclay-

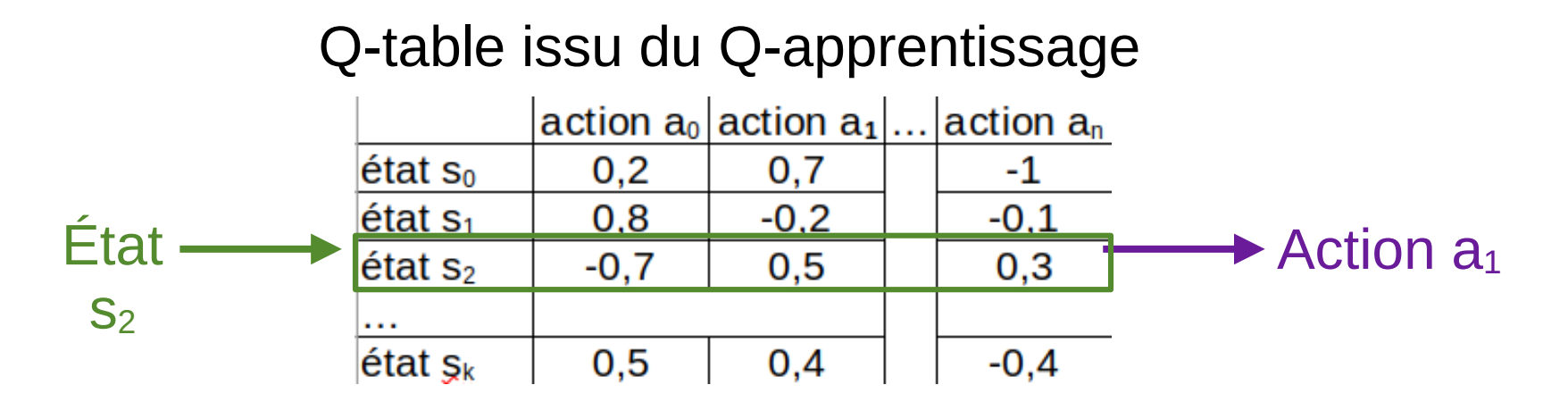

Réseau de neurones issu du Q-apprentissage profond

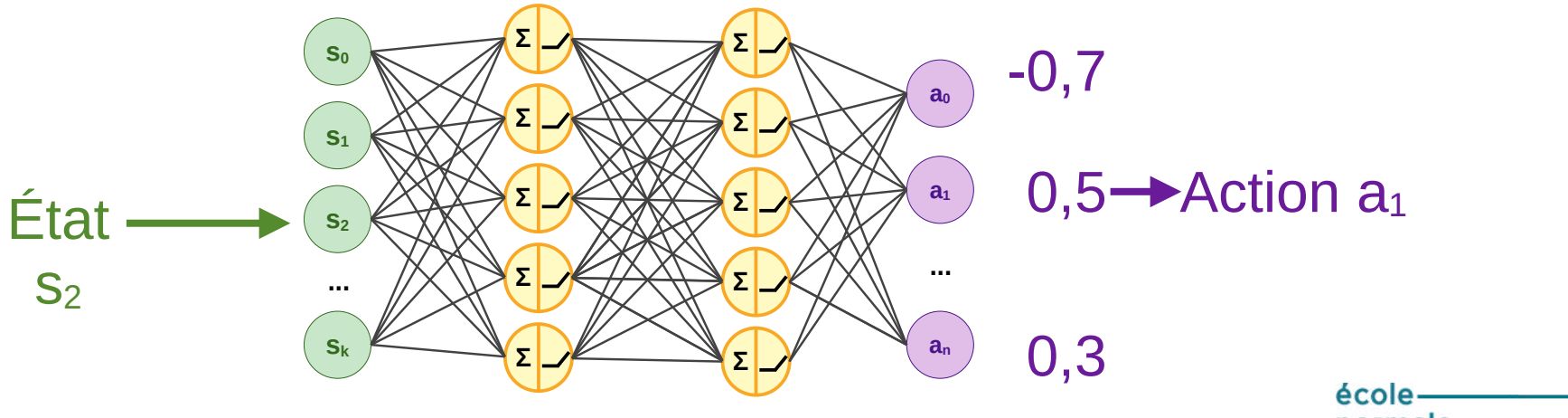

normale supérieure paris-saclay-

On remplace la Q-table par un réseau de neurones. L'apprentissage vise alors à optimiser les paramètres du réseau de neurones (les poids rangé dans une matrice W). Q(s,a) devient Q(s,a;W).

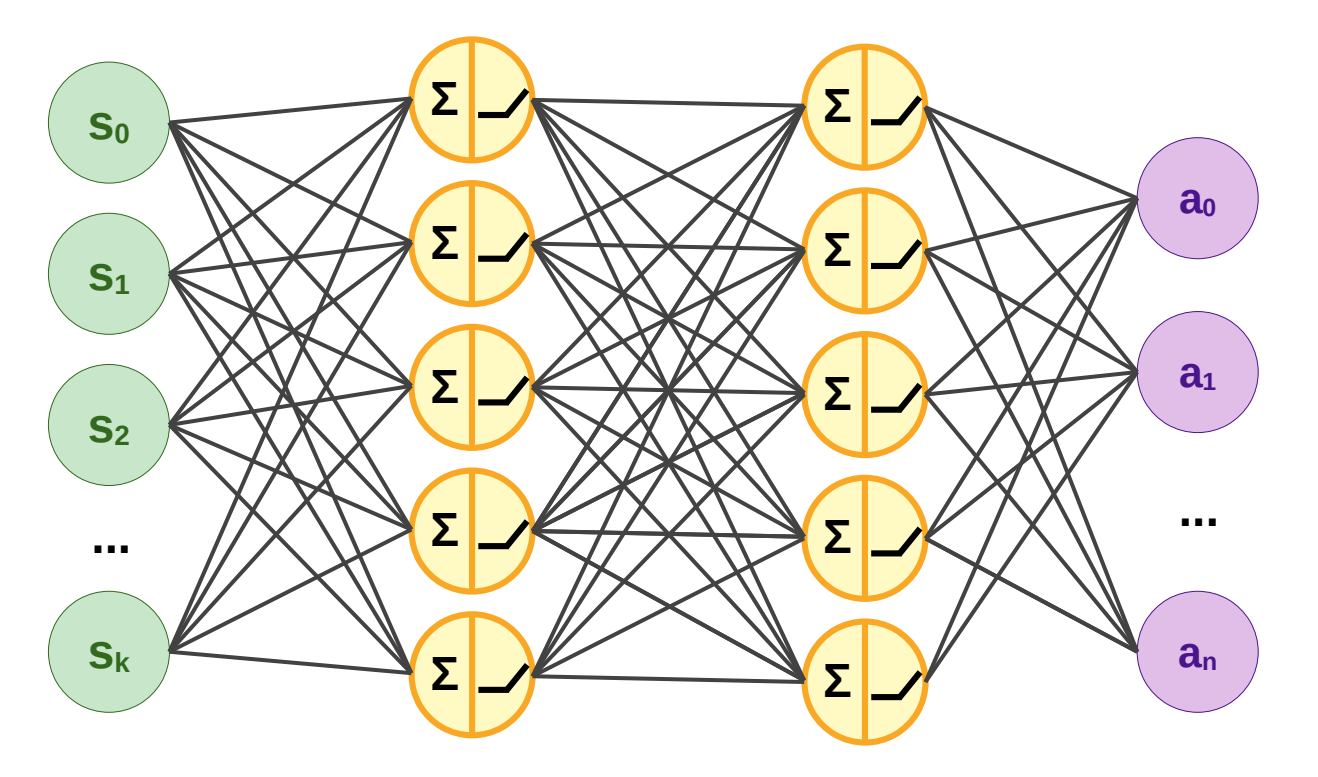

États en entrées **Actions** en sortie

école supérieure paris-saclay-

Contrairement à l'apprentissage supervisé, il n'y a pas de données étiquetées pour entraîner le réseau.

Comme pour le Q-learning, l'objectif est de d'indiquer pour chaque état s la meilleure action a à effectuer.

- Pour cela, Q donne pour chaque état s, la somme des récompenses que l'on peut espérer en exécutant a :
	- r la récompense obtenue en exécutant a
- la somme maximale des récompenses que l'on obtiendra depuis l'état s' où nous mène l'action a (avec y pour assurer la convergence) : r + y max<sub>a</sub> $Q(s', a')$

école

supérieur paris-saclay-

On rappelle l'équation du Q-learning pour optimiser les paramètres de la table Q :

```
Q[s, a] := Q[s, a] + α[r + y max<sub>a</sub> Q(s', a') - Q(s, a)]
```
S'inspirant du Q-learning, on optimise les paramètres du réseau (la matrice des poids W) avec une fonction coût L reprenant, pour chaque pas i :

$$
L_i(W_i) = \left[ \left( r + \gamma \max_{a'} Q\left(s', a'; W_i\right) - Q\left(s, a; W_i\right) \right)^2 \right]
$$

L'algorithme d'optimisation du réseau (descente de gradient notamment) va ainsi rapprocher la valeur Q(s,a;W) de la récompense maximale que l'on peut espérer en exécutant a depuis l'état s :  $r + y$  max<sub>a'</sub>Q(s', a')

Le taux d'apprentissage  $\alpha$  se retrouve dans la mise à jour des poids.  $W_{(i+1),j} = W_{i,j} - \alpha *$  gradient

Pour stabiliser l'apprentissage, on évite de modifier trop rapidement la cible.

Pour cela, on utilise une copie du réseau Q, nommé Q' ou Qcible que l'on met à jour à un nombre de pas fixe (chaque 20 pas par exemple).

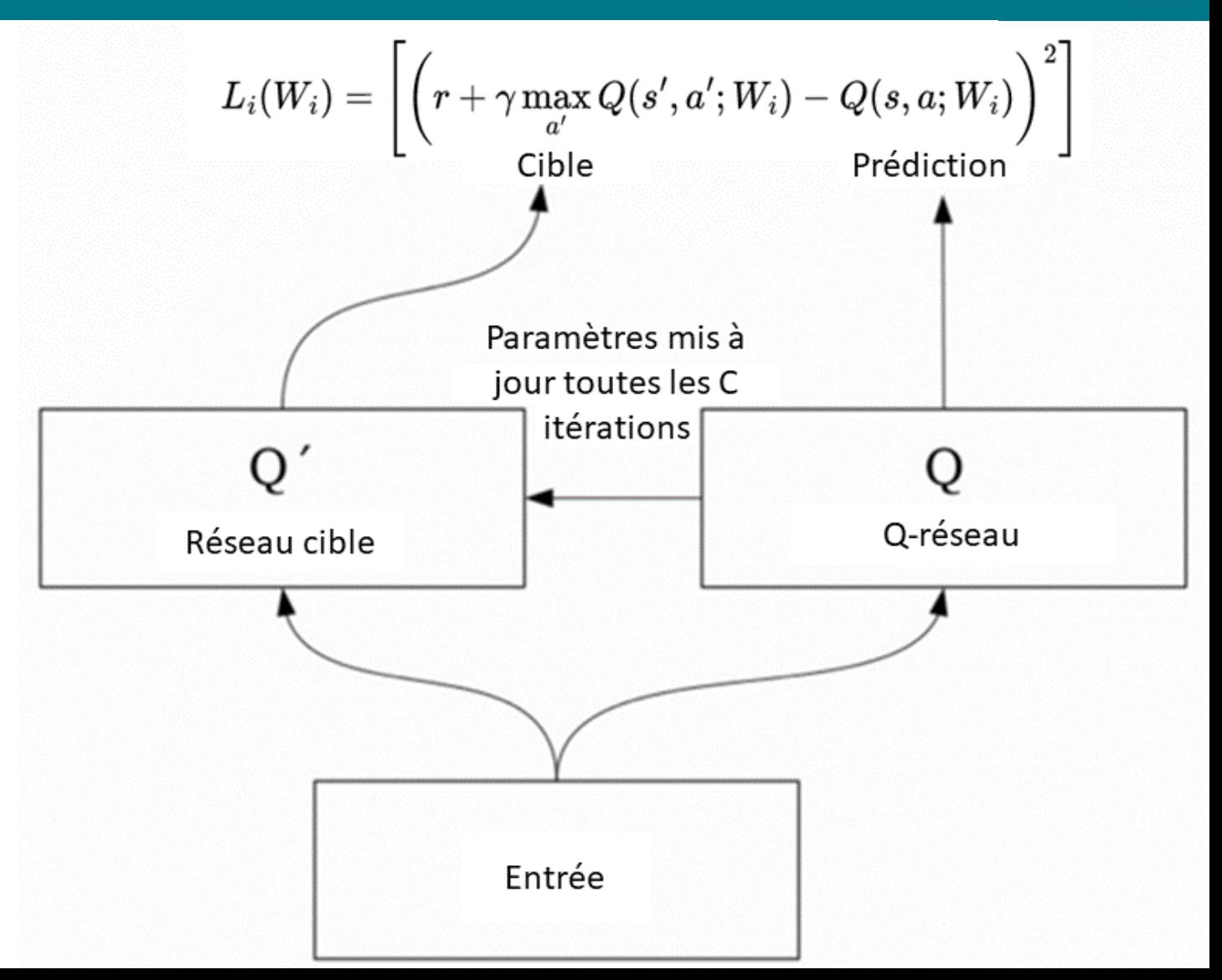

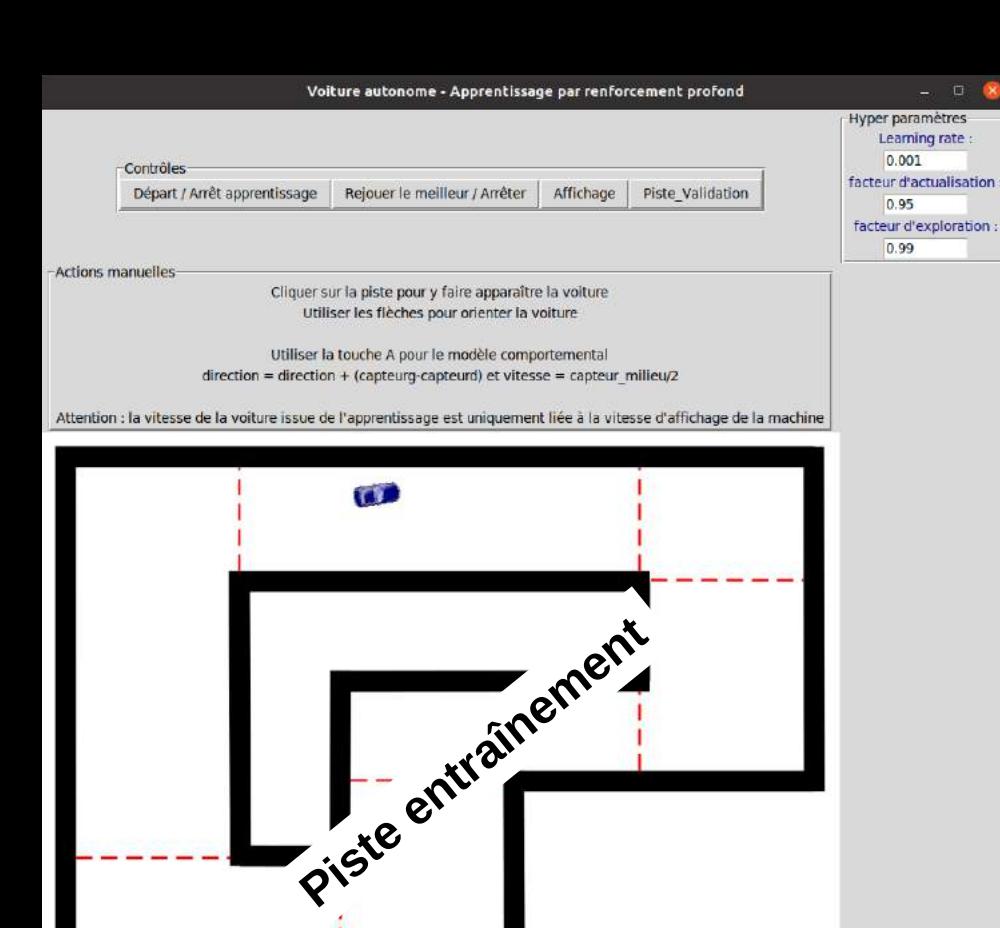

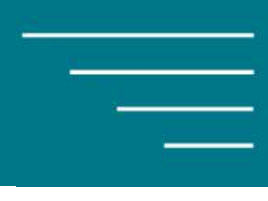

**Environnement : la voiture et la piste Agent : le « conducteur »**

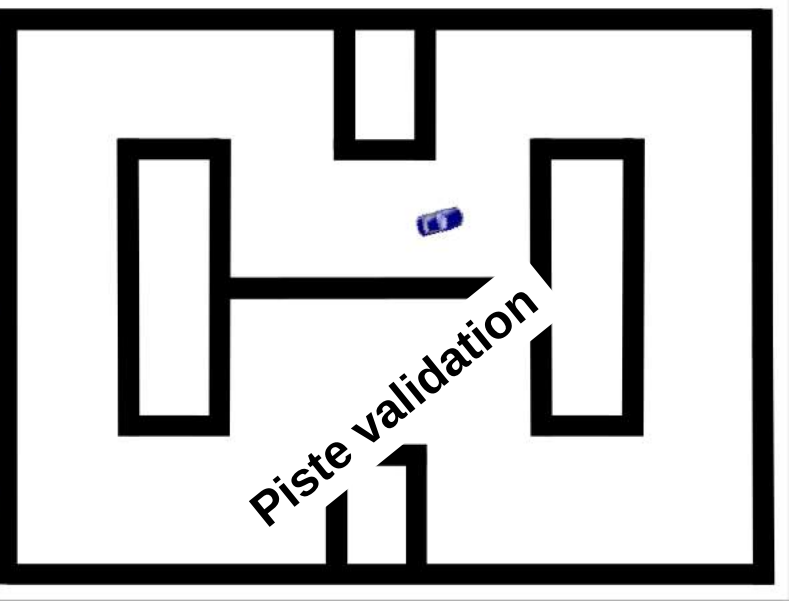

La touche 'A' donne un exemple d'IA symbolique, avec un algorithme comportemental. On remplace la Q-table par un réseau de neurones à 2 couches cachées de 24 neurones Démarrage aléatoire pour éviter le sur-apprentissage Importance de la diversité des situations du circuit La validation se fait sur une piste différente de la piste d'essai.

*Les codes source sont disponibles sur Culture Sciences de l'ingénieur*

Après chaque épisode, on optimise les paramètres du réseau.

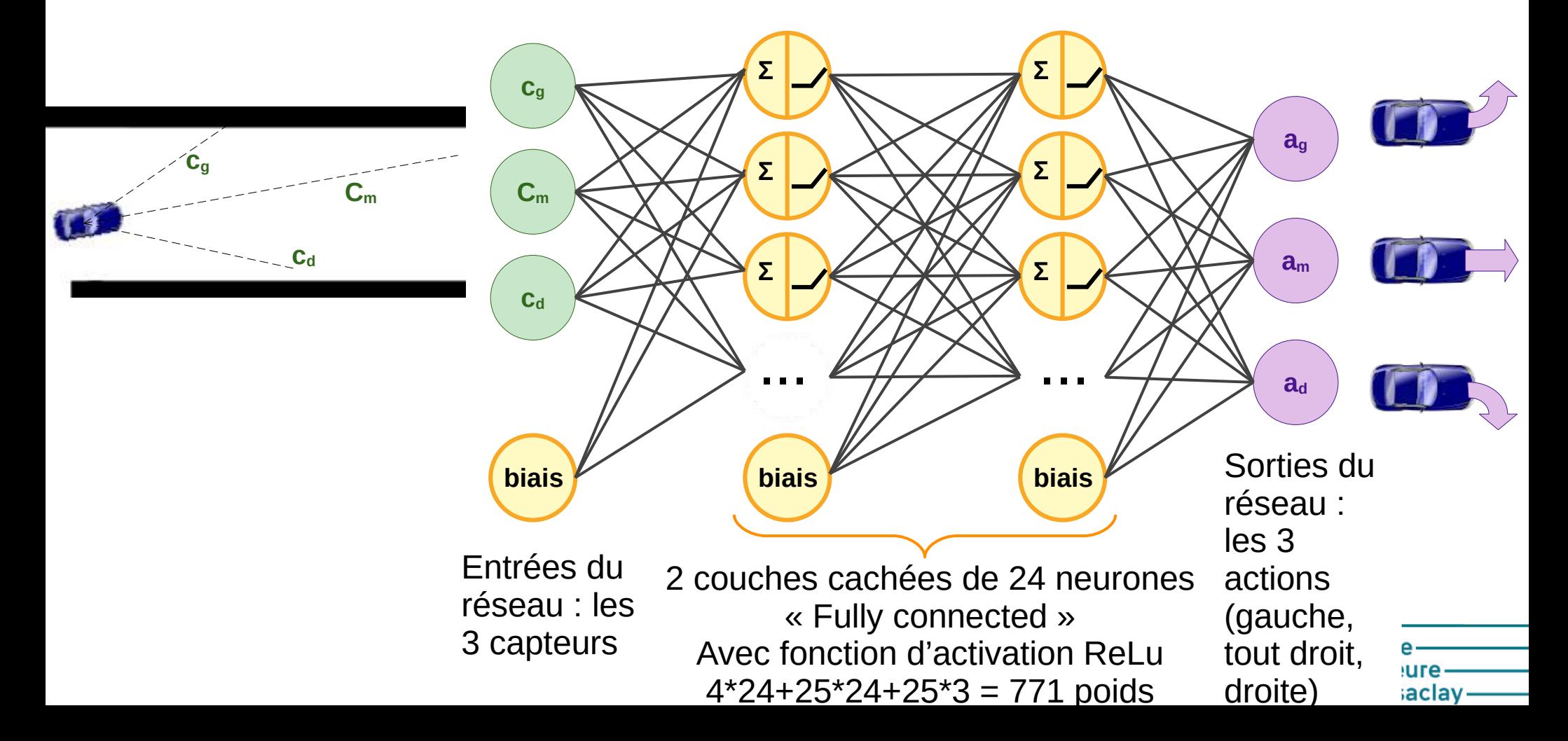

La fonction d'activation et sa dérivée

def relu(mat): return np.multiply(mat.(mat>0))

```
def relu derivative(mat):
   return (mat>0)*1
```
La classe NNLayer pour une couche de neurones, avec les méthodes forward et backward

# classe décrivant une couche de réseau de neurones

```
class NNLayer:
```

```
# initialisation : nombres d'entrées, nombre de neurones (sorties), fonction d'activation
def \text{init}(self, input_size, output_size, activation=None, lr = 0.001):
    self.\ninput size = input size
    self.output size = output size
    #les poids sont initialisés avec une valeur aléatoire
    self. weights = np.random.utilfour = 0.5, high = 0.5, size = (input_size, output_size))self. activation_function = activationself.lr = lr
```
# Calcul des sorties d'une couche à partir des entrées (mode "forward") def forward(self, inputs, remember for backprop=True):

```
#mise à jour des poids avec le gradient, pondéré par le taux d'apprentissage
def update_weights(self, gradient):
    self. weights = self. weights - self. Ir * gradient#mise à jour de la couche de neurones à partir du gradient venant de la couche suivante
def backward(self, gradient_from_above):
```
écolenormale supérieureparis-saclay-

La classe RLAgent est celle dont l'instance, nommée model, sera l'agent de notre problème, chargé de prendre les décisions à partir d'un réseau de neurones et de l'optimiser.

```
#classe décrivant l'agent avant comme 0-fonction un réseau de neurones pour prendre ses décisions<br>Class #calcul de la sortie du réseau cible. La mémorisation sera désactivée à l'usage
       def forward_target(self, state, remember_for_backprop=True):
     env = none#création de l'agent et de son réseau de neurones avec 3 entrées, 2 couches cachées de 24 neurones
     def init (self, env):self. env = ma voiture
         self. hidden size = 24On retrouve dans l'initialisation les 2 réseaux 
         self.\text{input size} = 3self.output size = 3identiques Q (main_NN) et Qcible (target_NN)
         self.num hidden layers = 2
         self.epsilon = 1.0self.gamma = 0.95 #taux d'actualisation par/défaut
         #CREATION DU RESEAU DE NEURONES PRINCI
         #CREATION DU RESEAU DE NEURONES CIBLE UTILISE POUR L'OPTIMISATION, à l'identique du principal
La méthode select_action est celle qui permet d'obtenir a depuis s. Le taux d'exploration est réglé 
par l'attribut epsilon, décroissant au fil des pasécole-
                                                                                                   normale
#exploration ou application de la politique pour choisir une action
```
def select\_action(self, state):

```
supérieure-
paris-saclay-
```
La méthode train de la classe RLAgent gère l'apprentissage. Elle utilise :

• les 2 méthodes forward (pour le réseau principal et le réseau cible) pour les calculs des sorties connaissant les entrées,

école-

normale

supérieure-

paris-saclay-

• la méthode bacward pour l'optimisation des paramètres par rétropopagation de gradient

```
#entrainement à partir de a, s', s, r : calcul des valeurs d'action données par 0 et des
def train(self, done, action, new state, state, reward):
    action_value = self.format(state, remember_for-backprop=True)next\_action\_values = self.format\_target(new\_state, remember_forbackprop=False)experimental values = np.copy(action values)#application de la formule du deep Q-learning avec -100 si crash ou reward sinon.
   if done:
            experimental_values[action] = -100else:
           experimental values[action] = reward + self.gamma*np.max(next action values)
    #Mise à jour des poids par la propagation du gradient vers les couches amont
    self.backward(action values, experimental values)
#calcul de la sortie du réseau de neurones en calculant couche après couche.
def forward(self, state, remember for backprop=True):
#calcul de la sortie du réseau cible. La mémorisation sera désactivée à l'usage
def forward_target(self, state, remember_for_backprop=True):
#Propagagation du gradient vers les couches amont, mise à jour des poids
def backward(self, calculated_values, target_values):
```

```
# The main program loop
                                                                             L'algorithme est très similaire à celui 
for i_episode in range(NUM_EPISODES):<br>#positionnement aléatoire de la voiture au départ<br>ma voiture.reset()
                                                                             du Q-learning
    state = ma voiture.lecture capteurs(fenetre.image piste))
                                                                     initialisationsfenetre.maj affichage()
   cumul reward = 0index recopie target NN = 0Choix d'une action, avec exploration 
    # On commence un pas
                                       (intégrée par select_action)
   while True:
        index recopie target NN +=1
        #on choisit une action en utilise t la politique d'un pas (c'est pris
        action = model.select action(state)
        #on fait un pas et on cumule la récompense
        new_{\text{state}}, reward, done, info = ma_{\text{votive}}, step(action, fence, image_{\text{piste}})cumul reward += reward
                                                  Optimisation du réseau Q avec Q<sub>cible</sub>
        # On entraine le réseau avec ce pas
        model.train(done, action, new_state, state, reward)
        state = new stateChaque 20 pas, on met à jour Q_{\text{cible}} (target NN)
        #A chaque nombre de pas fixé, on recopie le réseau principal dans le réseau cible
        if (index_recopie_target_NN %20 == 0) : #mise à jour de la NN_target
            for i in range(model.num_hidden_layers+1) :
                model.target_NN[i].weights = np.copy(model.main_NN[i].weights)<br>Si la récompense est très bonne, on
        if done:
            ione:<br>#on met à jour yi mettleure recompense total et le meilleur réseau
            if cumul reward > cumul reward best :
                for i in pange(model.num_hidden_layers+1) :
                                                                                                             école-
                     model_b best.main_NN[i].weights = np.copy(model.main_NN[i].weights)
                                                                                                             normale
                 cumul reward best = cumul reward
                                                                                                             supérieure-
            break
                                                                                                             paris-saclay-
```
école normale supérieureparis-saclay-

# Séries temporelles et Réseaux de neurones récurrents

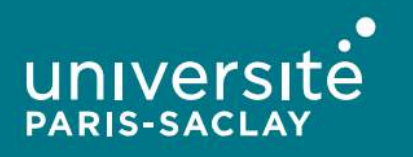

### Séries temporelles et apprentissage par réseaux de neurones récurrents

- Des données statiques (i.e images) aux données dynamiques (i.e vidéos)
- Séries temporelles : Données échantillonnées en fonction d'une dimension temporelle avec un ordre temporel implicite.

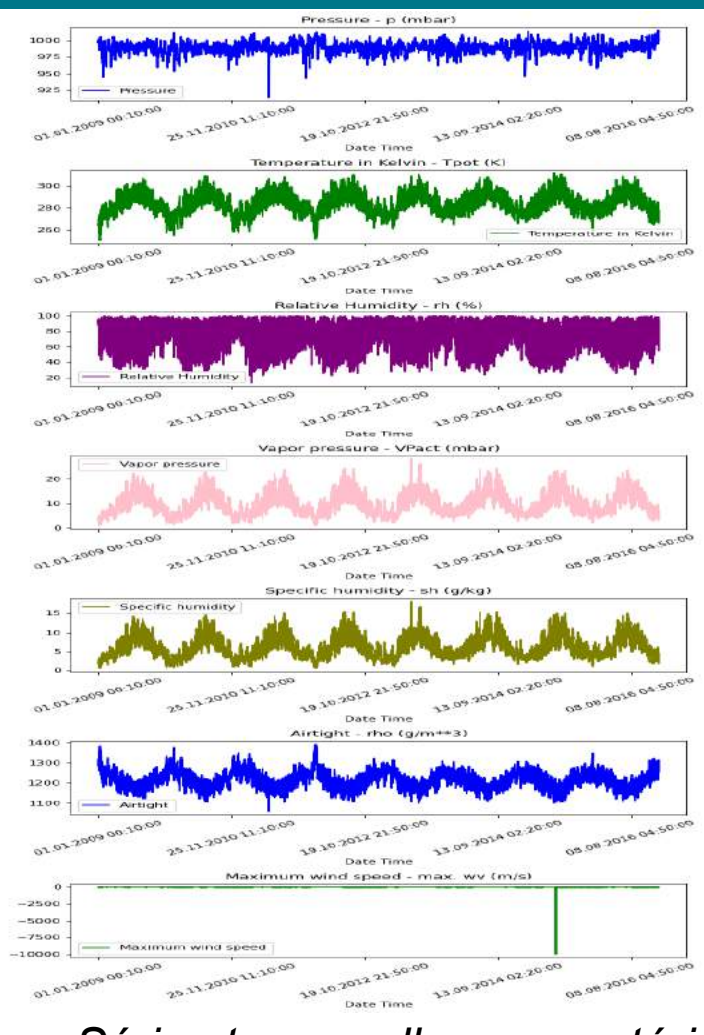

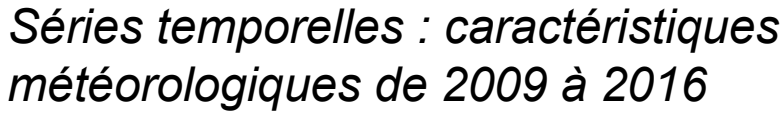

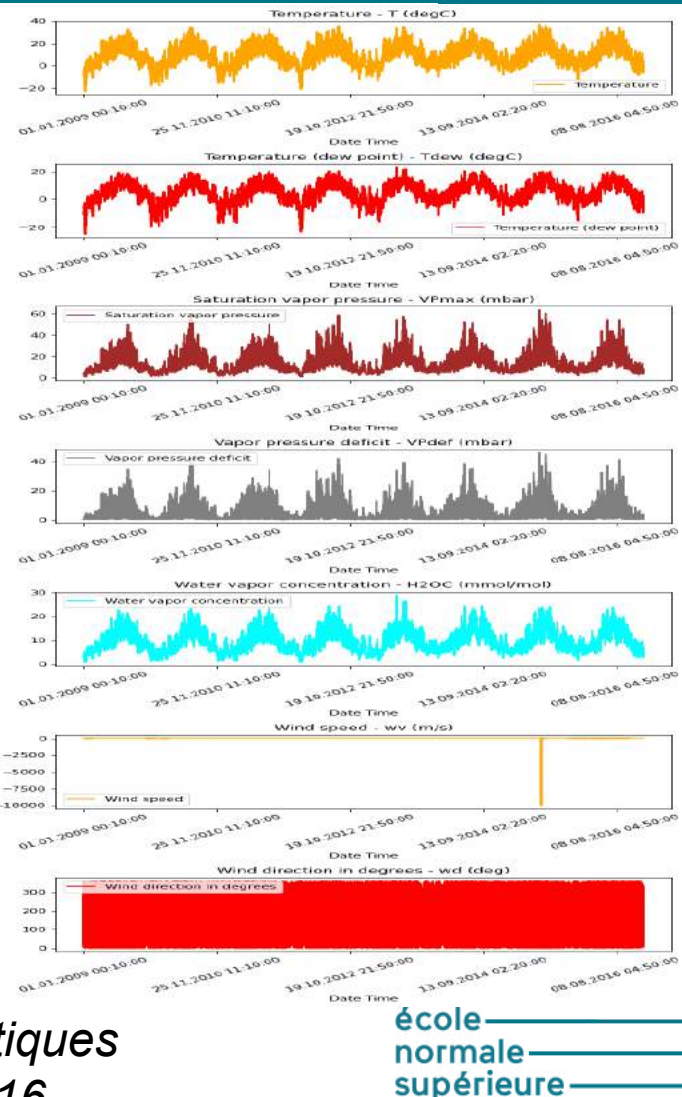

paris-saclay

### Extraction des caractéristiques globales des sets de données :

**Saisonnalité** : affiche des modèles périodiques se répétant à une fréquence constante. **Tendance** : une valeur croissante indique une tendance positive et une valeur décroissante, une tendance négative.

- **Reste** : Après avoir extrait la tendance et la saisonnalité des données, ce qui reste est ce que nous appelons le reste (erreur) ou le résidu. Cela permet de détecter les anomalies dans les séries chronologiques.
- **Cycle** : Les données de séries temporelles sont dites cycliques lorsqu'il existe des tendances sans répétitions fixes ou saisonnalité.
- **Stationnarité** : Les données de séries temporelles sont stationnaires lorsque leurs caractéristiques statistiques ne changent pas dans le temps

### Caractéristiques spécifiques des sets de données :

Dépend du set de données: par exemple, pour les prévisions météorologiques, les caractéristiques peuvent être la température, l'humidité relative, spécifique, etc.

Est-ce que le plus de caractéristiques nous avons, meilleure sera notre prédiction?

paris-saclay-

### Séries temporelles et apprentissage par réseaux de neurones récurrents

#### **Approches algorithmiques pour la prévision de séries temporelles:**

- 1) Préparation des données dynamiques
	- a) Définir les informations disponibles
	- b) Période pendant laquelle nous avons besoin de valeurs prévisionnelles.
- 2) Définir le modèle à utiliser:
	- a) RNNs:
		- Fully Recurrent Neural Network (FRNN)
		- ii) Echo State Network (ESN)
		- iii) Long-Short Term Memory (LSTM)
		- iv) Gated Recurrent Unit (GRU)

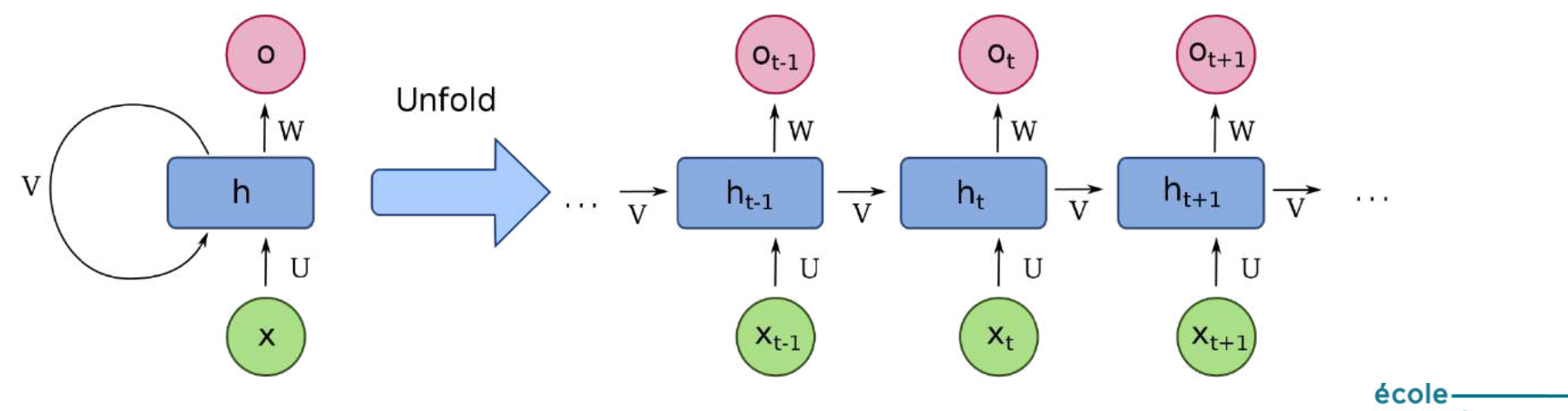

paris-saclay

Schéma d'un réseau de neurones récurrent: FRNN, *Wikipédia*

### Séries temporelles et apprentissage par réseaux de neurones récurrents

#### **Problème de disparition de gradient:**

- Empêche de modifier leurs poids en fonction d'événements antérieurs.
- Erreur ne se propage plus jusqu'aux pas les plus antérieurs.
- Solution: LSTM et GRU:
	- un état caché + une cellule "mémoire"
	- porte d'entrée: accepte ou non la modification de la cellule
	- porte de sortie: donne l'état de sortie de la cellule au LSTM
	- Que LSTM: porte d'oubli: réinitialisation de la cellule

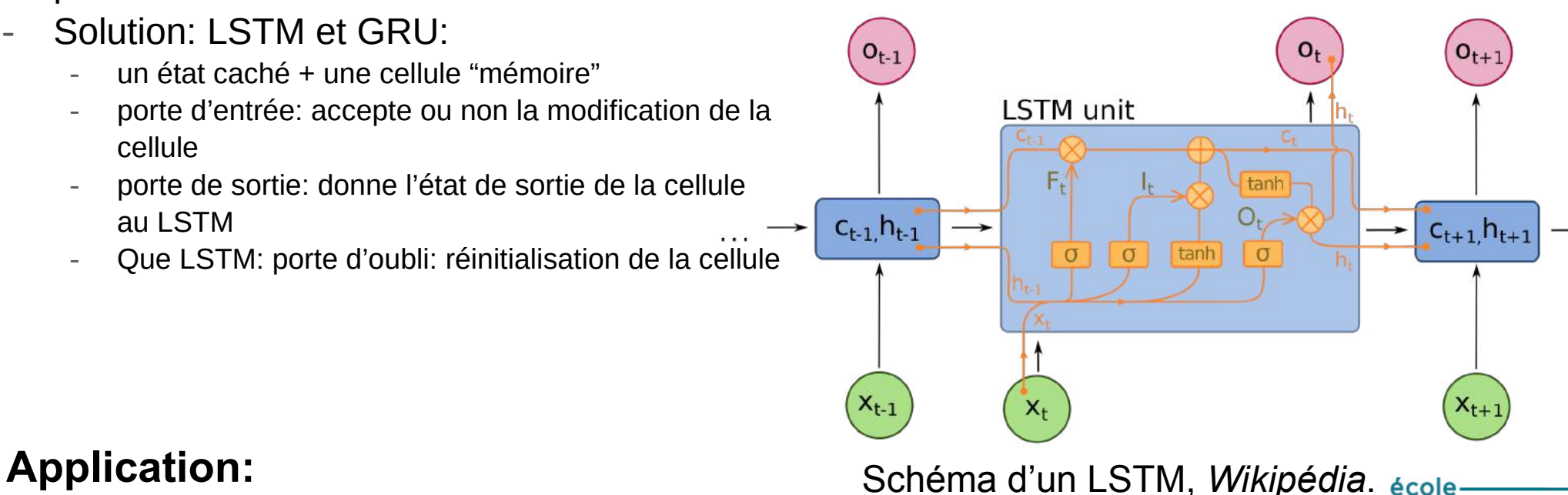

paris-saclay

Google Collaboratory utilisant la bibliothèque Keras:

[https://keras.io/examples/timeseries/timeseries\\_weather\\_forecasting/#prediction](https://keras.io/examples/timeseries/timeseries_weather_forecasting/#prediction)

Deep Learning, Ian Goodfellow and Yoshua Bengio and Aaron Courville, MIT Press, 2016.

Artificial Intelligence: A modern approach, 2nd Ed., Dr. Afşar Saranli and Stuart Russel and Peter Norvig, 2010.

Intelligence artificielle : triomphes et déceptions, Melanie Mitchell, postface de Douglas Hofstadter, traduit de l'anglais (Etats-Unis) par Christian Jeanmougin, Dunod, 2021

école

supérieureparis-saclay-

Neural Network From Scratch : https://nnfs.io/

Chaine "3 Blue 1 Brown" : https://youtu.be/tIeHLnjs5U8

- Google colab : pas besoin d'installer des paquets, connaît les liens vers les classiques, matplotlib fonctionne. Plus compliqué pour afficher une vidéo. Pratique quand on ne connaît pas les étudiants.
- Matlab : pas besoin de coder, interfaces matériels avec les systèmes (Dspace ou I/O plus simples). Coût du logiciel. Bibliothèques moins riches, communauté moins grande.
- Python : grande communauté bibliothèques

Un exemple de reconnaissance des chiffres MNIST avec MLP : [https://colab.research.google.com/github/trekhleb/machine-learning-experiments/blo](https://colab.research.google.com/github/trekhleb/machine-learning-experiments/blob/master/experiments/digits_recognition_mlp/digits_recognition_mlp.ipynb) [b/master/experiments/digits\\_recognition\\_mlp/digits\\_recognition\\_mlp.ipynb](https://colab.research.google.com/github/trekhleb/machine-learning-experiments/blob/master/experiments/digits_recognition_mlp/digits_recognition_mlp.ipynb)

> école: normale supérieureparis-saclay-